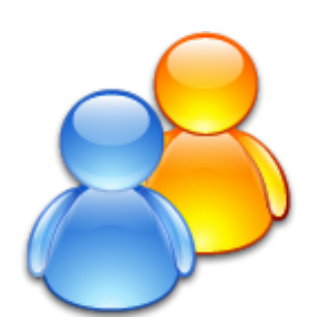

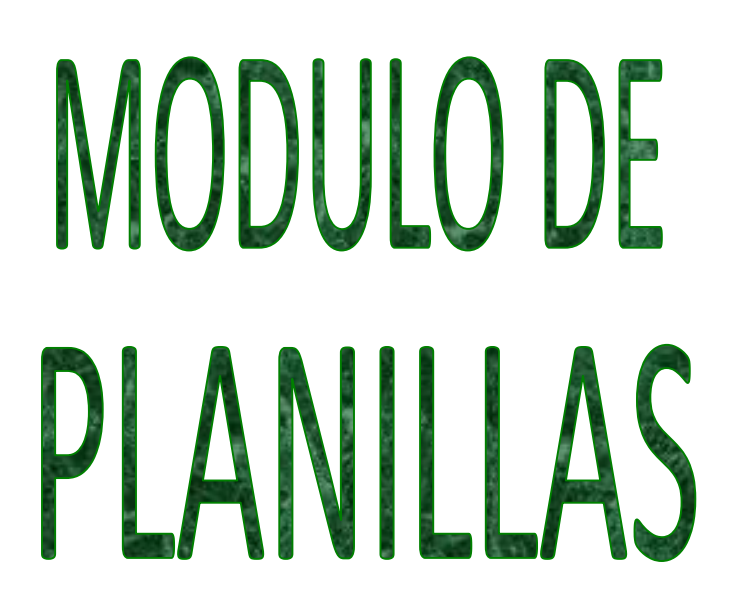

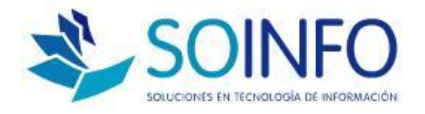

# **SOINFO S.A.**

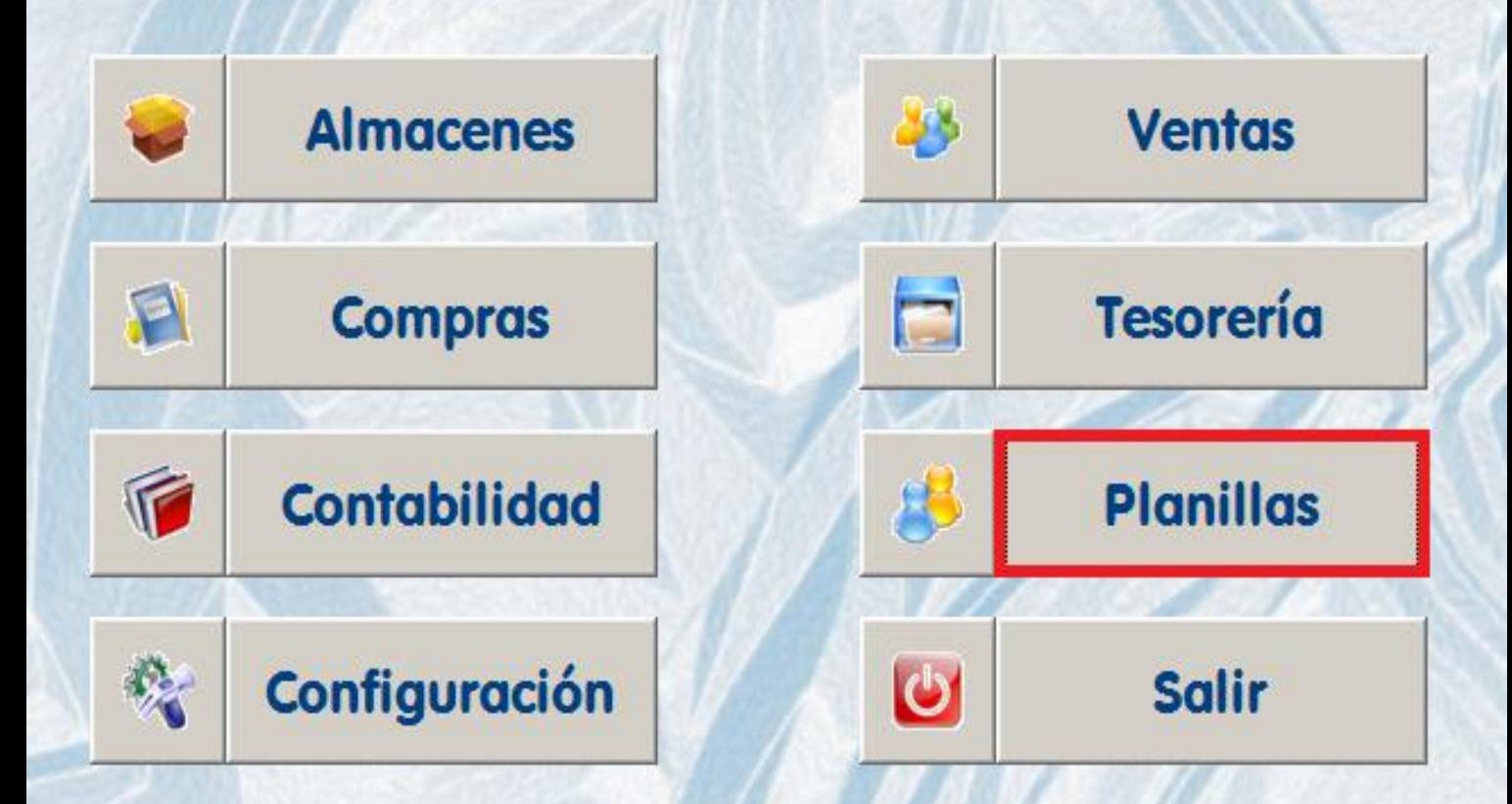

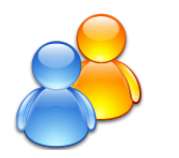

**OPERACIONES BASICAS**

- **ACTUALIZAR LAS COMISIONES DE AFP's**
- **REGISTRO TRABAJADORES (NUEVOS/CESADOS)**
- **REGISTRO DE REMUNERACIONES FIJAS**
- **Paso 1: INGRESO DE DATOS**
- **Paso 2: CÁLCULO DE PLANILLAS**
- **Paso 3: REVISIÓN DE RESULTADOS**

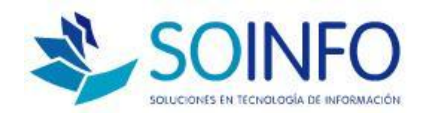

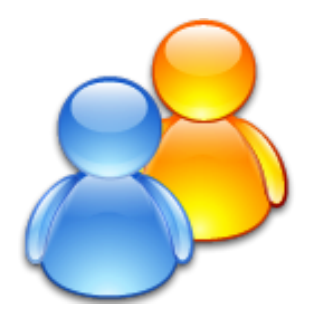

# ACTUALIZAR COMISIONES DE AFP'S

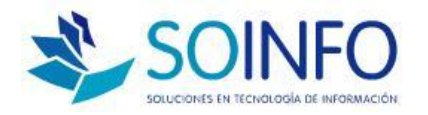

### **PLANILLAS / CONFIGURACION**

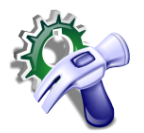

**ACTUALIZAR COMISIONES DE AFP´S**

**TABLA DE CONFIGURACIÓN DENTRO DE PLANILLAS**

- **AFECTARÁ AL CALCULO DE LOS CONCEPTOS DE AFP**
- **ESTAR ATENTOS A LAS ACTUALIZACIONES PERIODICAS**
- **LISTAR PARA PODER VERIFICAR EL INGRESO CORRECTO**

 **PARA ACTUALIZAR SOLO SE DEBE MODIFICAR EL PORCENTAJE REGISTRADO.**

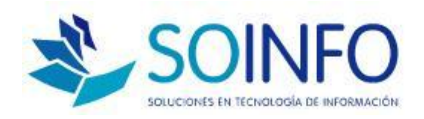

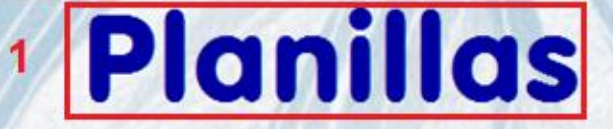

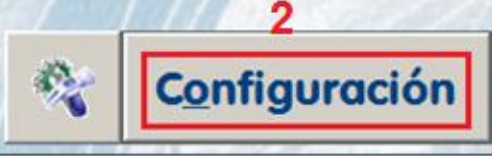

#### Mantenimiento de Tablas

### **Tablas**

 $\omega$ 

Salir

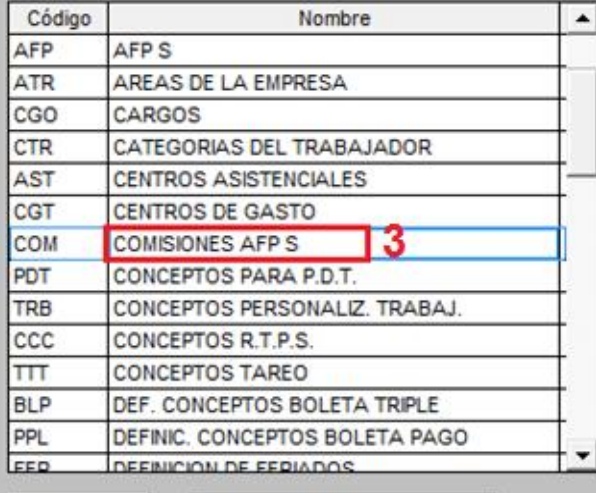

 $+$ | |

### **Comisiones Afp S**

C La

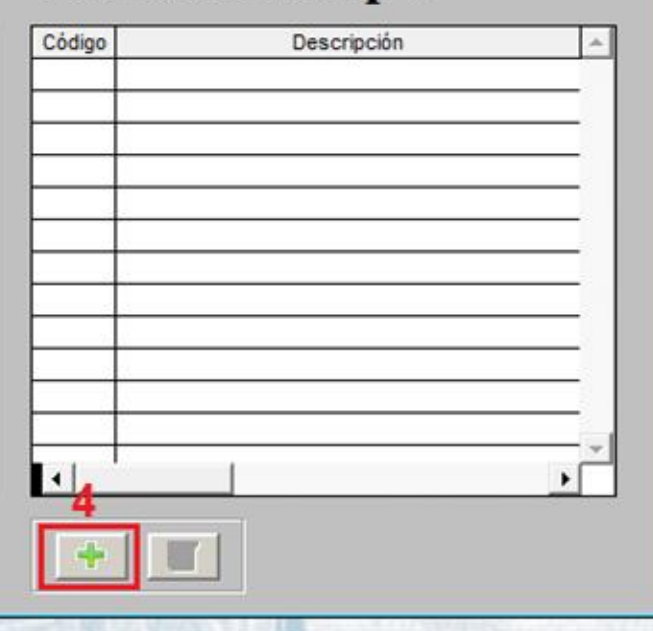

**Trabajadores** 

 $\overline{\Sigma}$ 

### **Wil Comisiones de AFP'S**

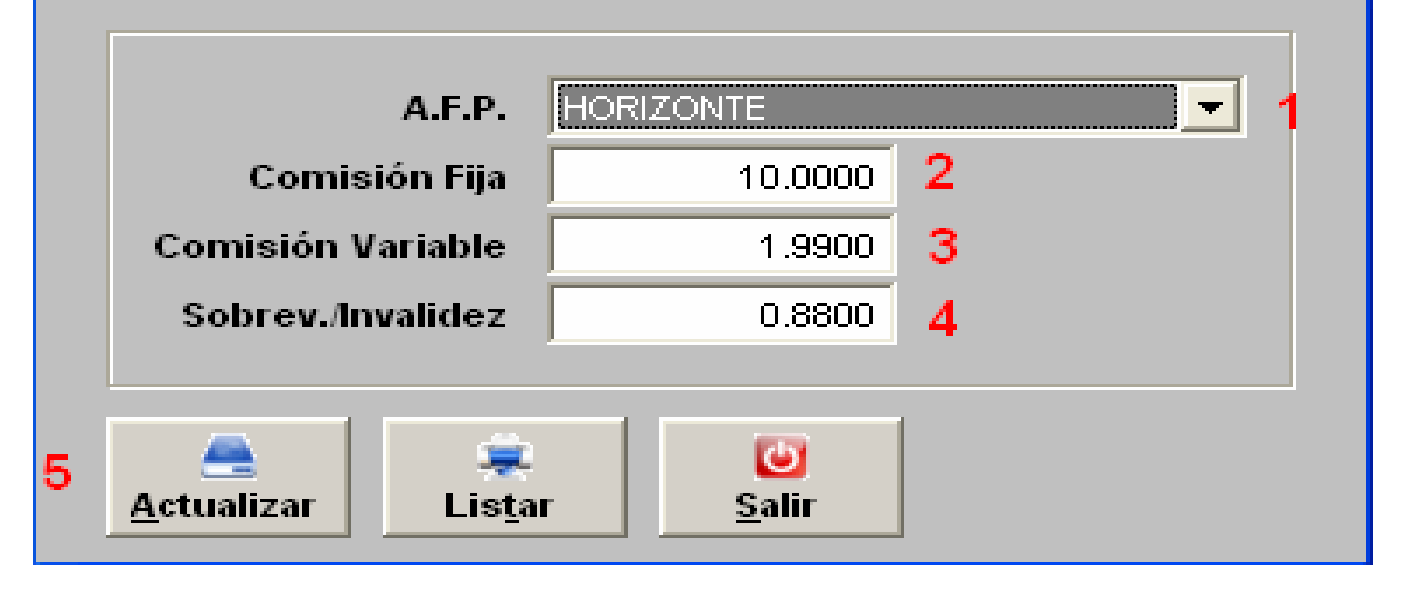

- 1.- Elegir la AFP
- 2.- Porcentaje de Fondo de Pensiones
- 3. Porcentaje de Comision Porcentual
- 4.- Porcentaje de Prima de Seguro
- 5.- Actualizar

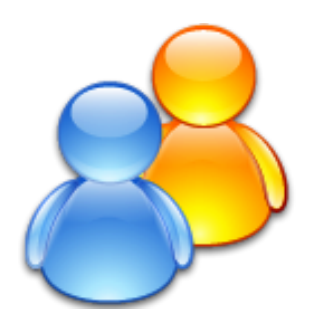

# REGISTRO DE TRABAJADORES

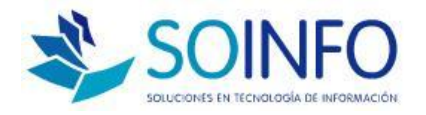

### **PLANILLAS / TRABAJADORES**

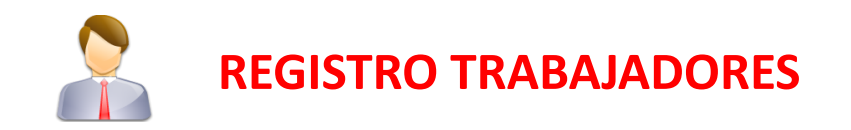

### **5 FICHAS: DATOS PERSONALES, ADICIONALES, NOTAS, LABORALES Y DE PLANILLA**

- **ATENTOS A NUEVOS TRABAJADORES Y CESADOS**
- **NO SE PIDE REMUNERACIONESO VALORES**

 **DATOS MINIMOS PARA GRABAR: DATOS PERSONALES Y CAMPO LOCAL DE LA FICHA DE DATOS PLANILLA**

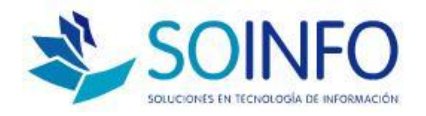

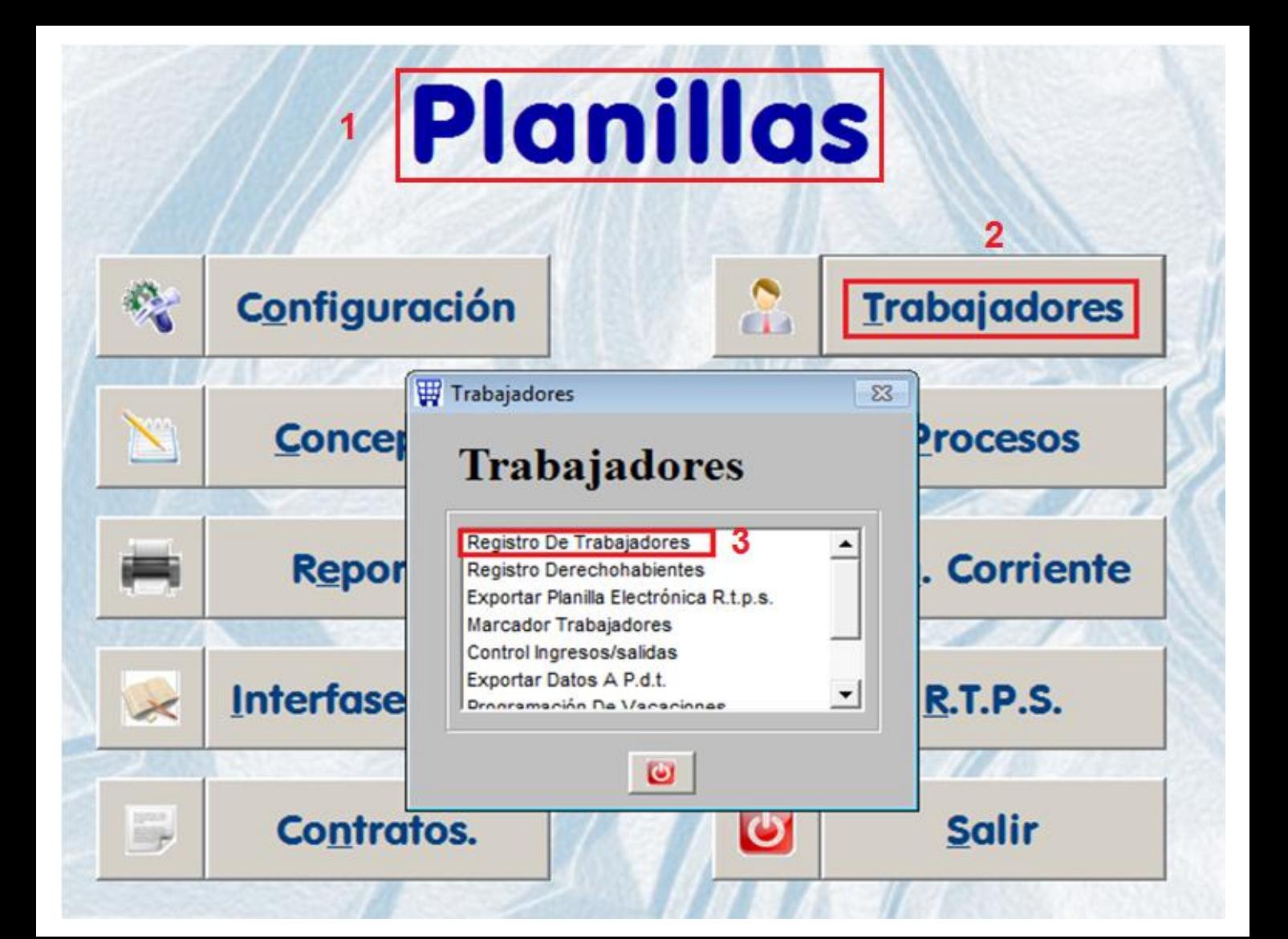

#### **Trabajadores**

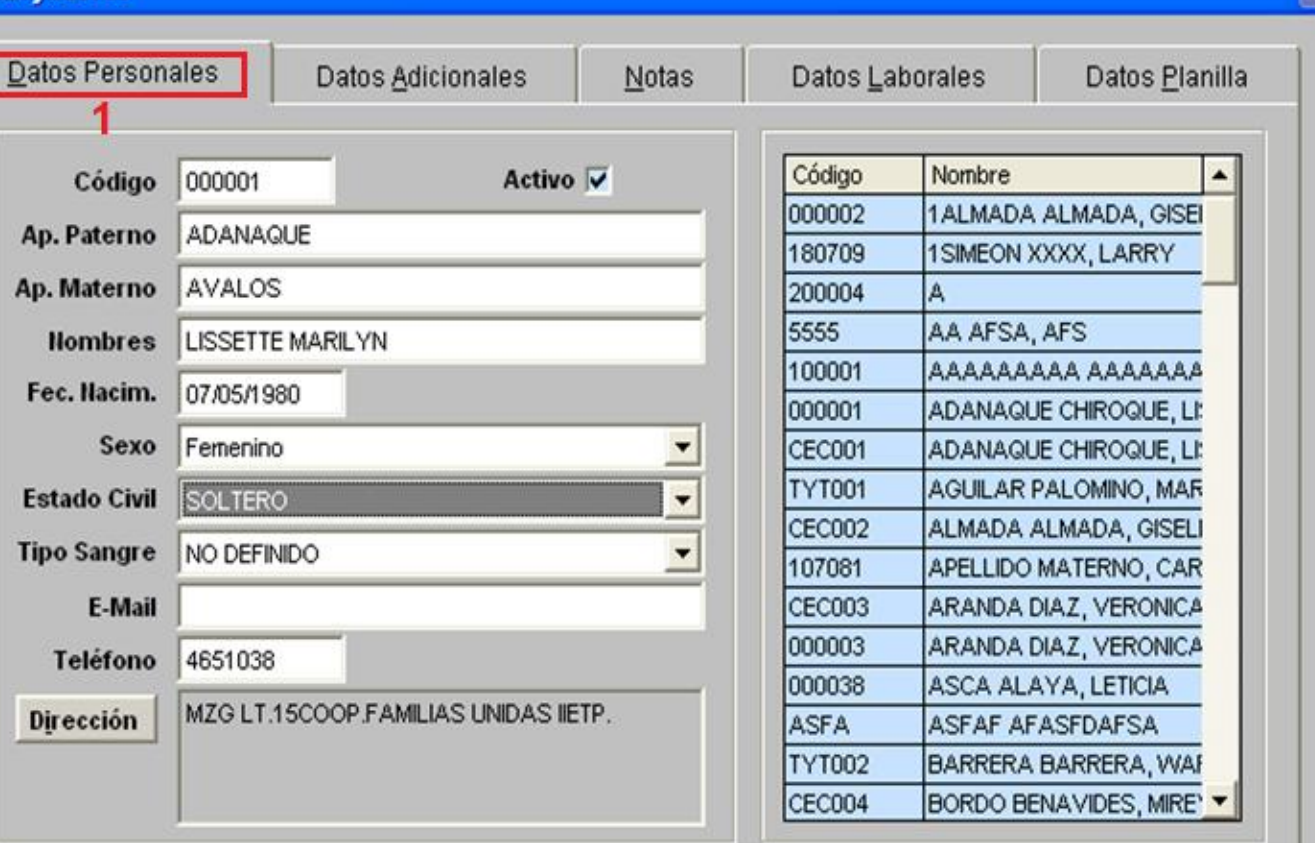

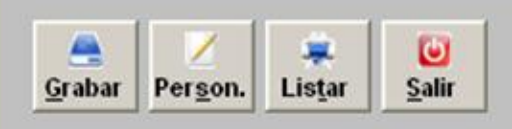

**Dirección** 

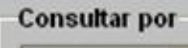

 $\blacktriangledown$ 

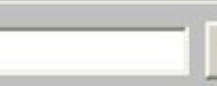

m

### **Trabajadores**

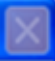

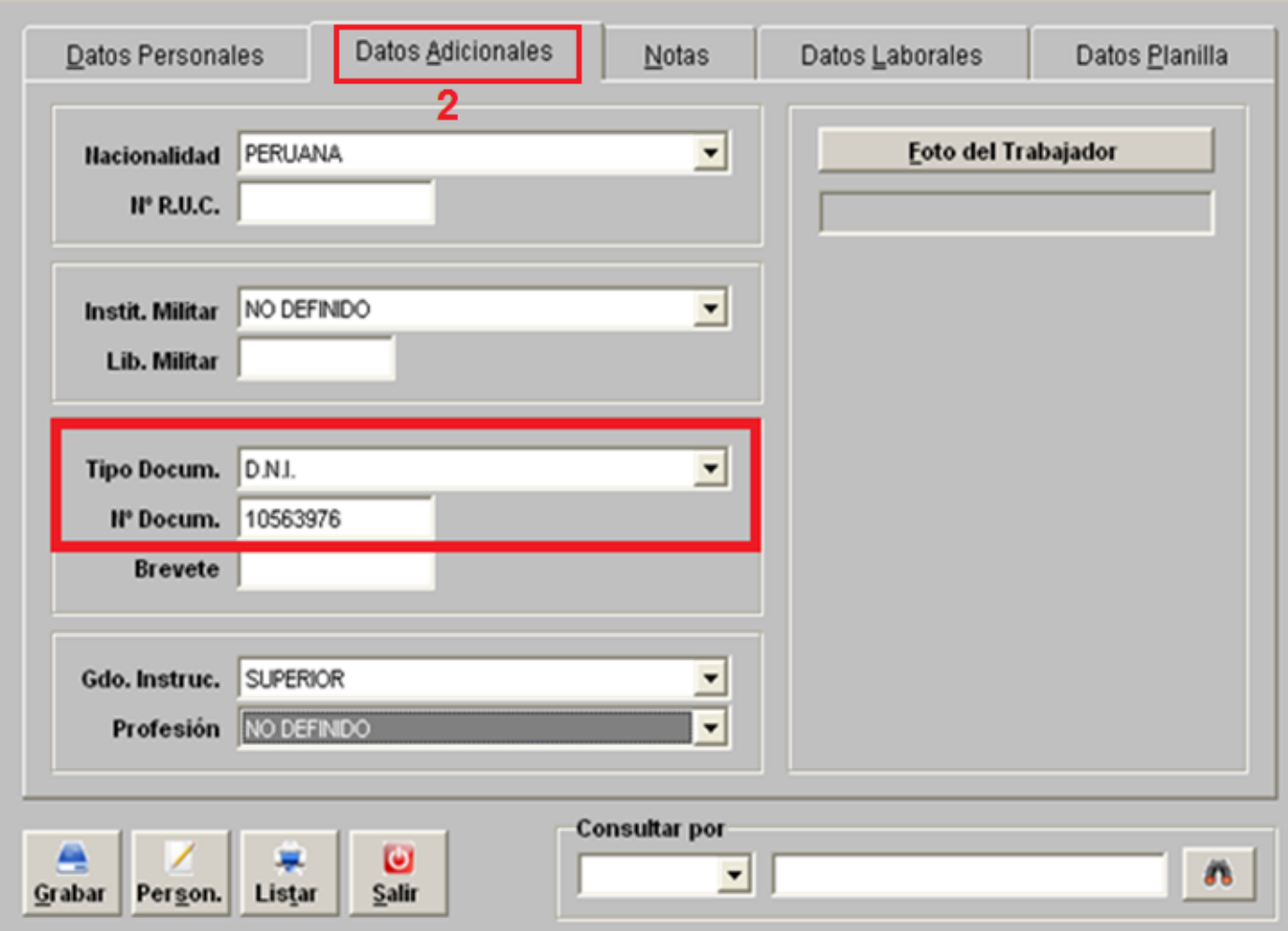

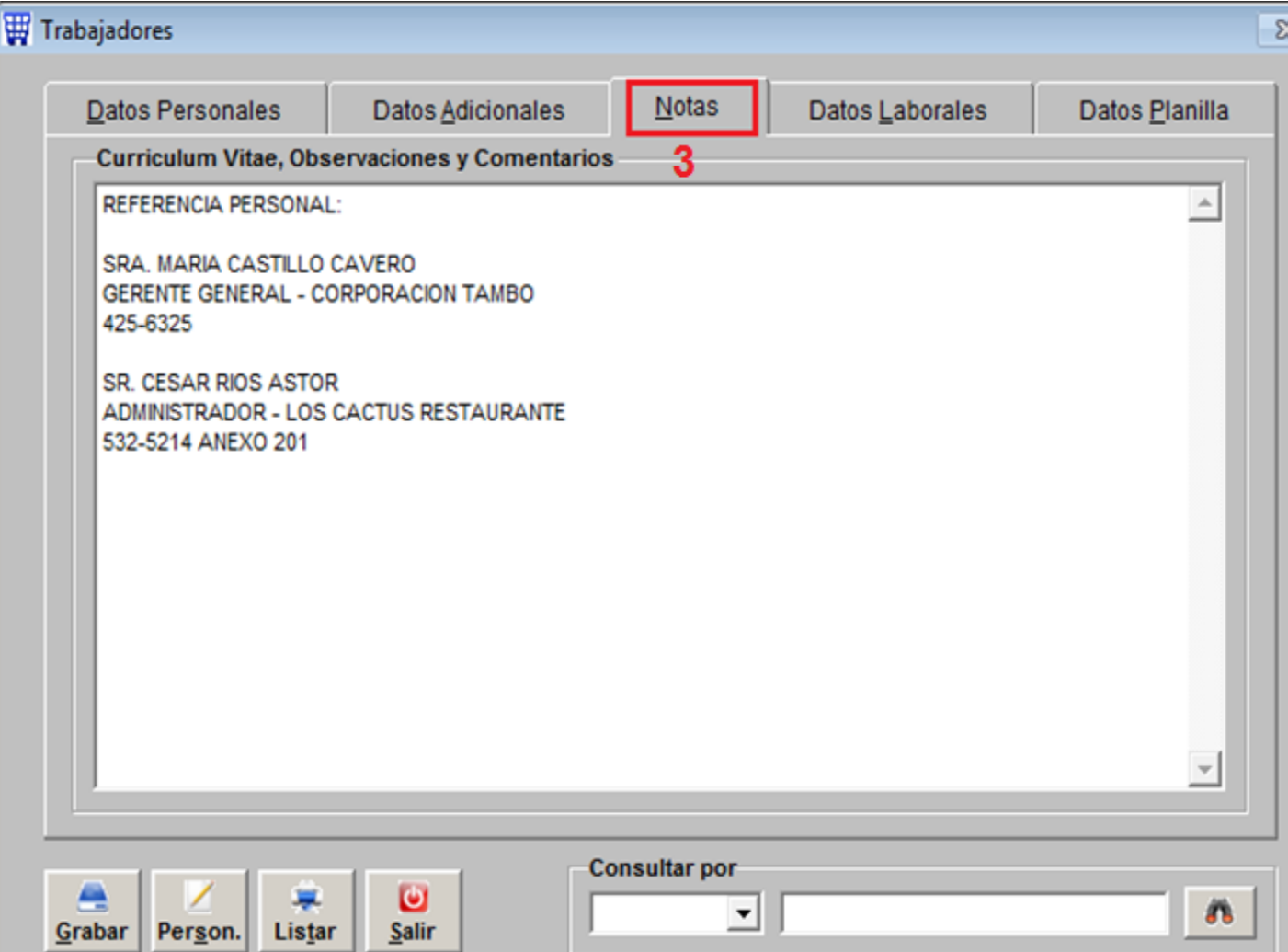

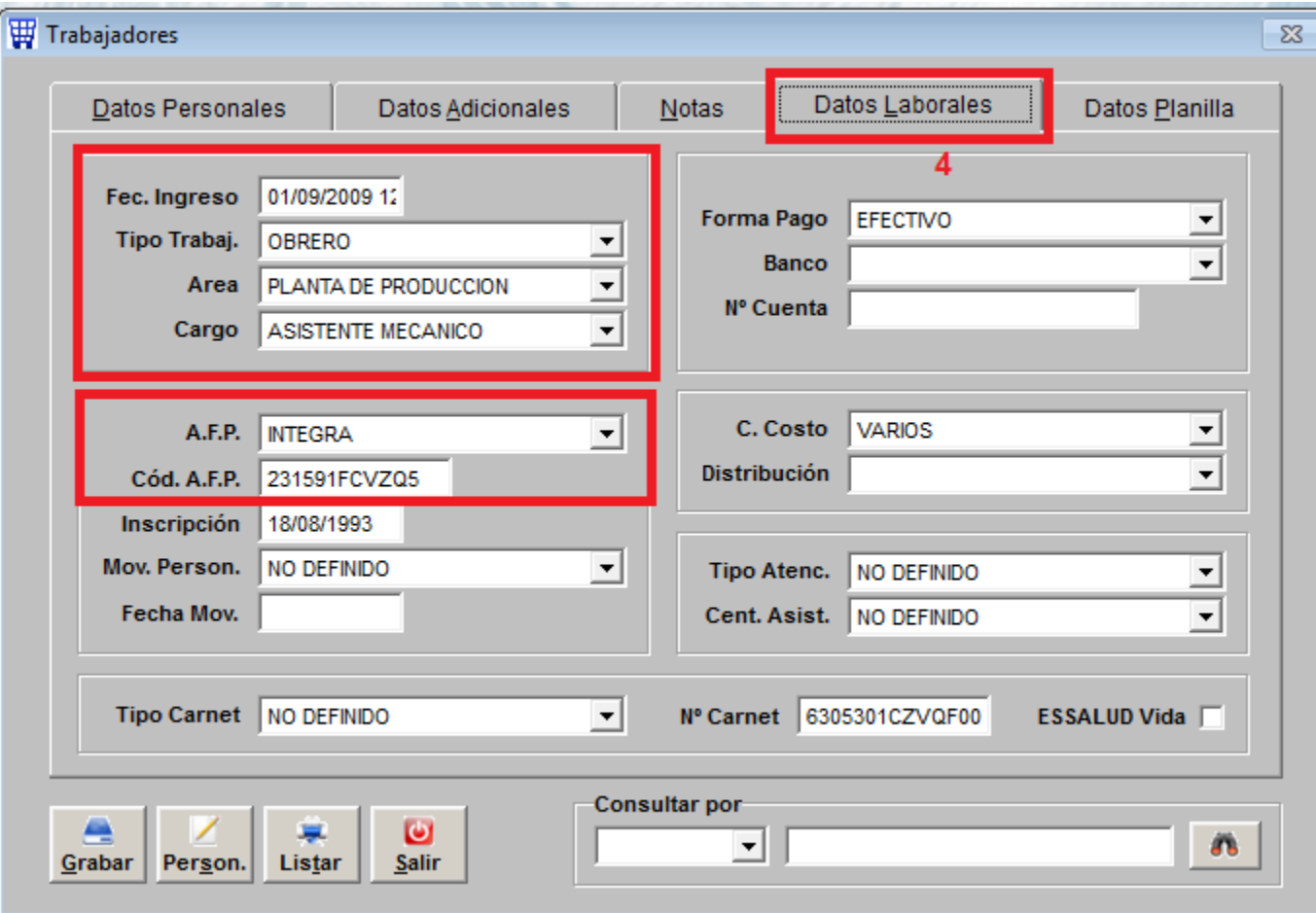

### **W** Trabajadores

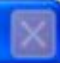

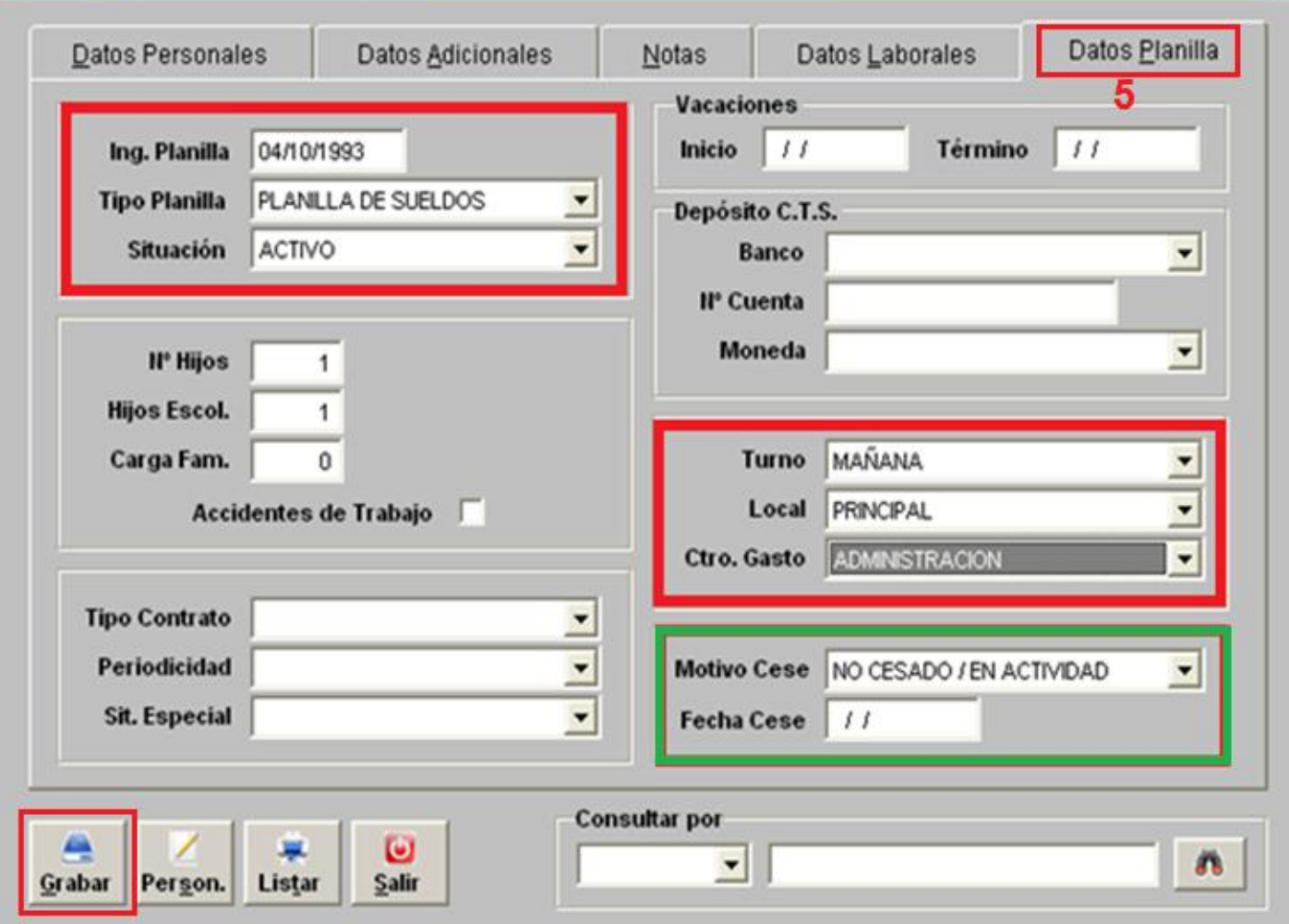

### RELACIÓN DE TRABAJADORES

 $\left(\right)$ 

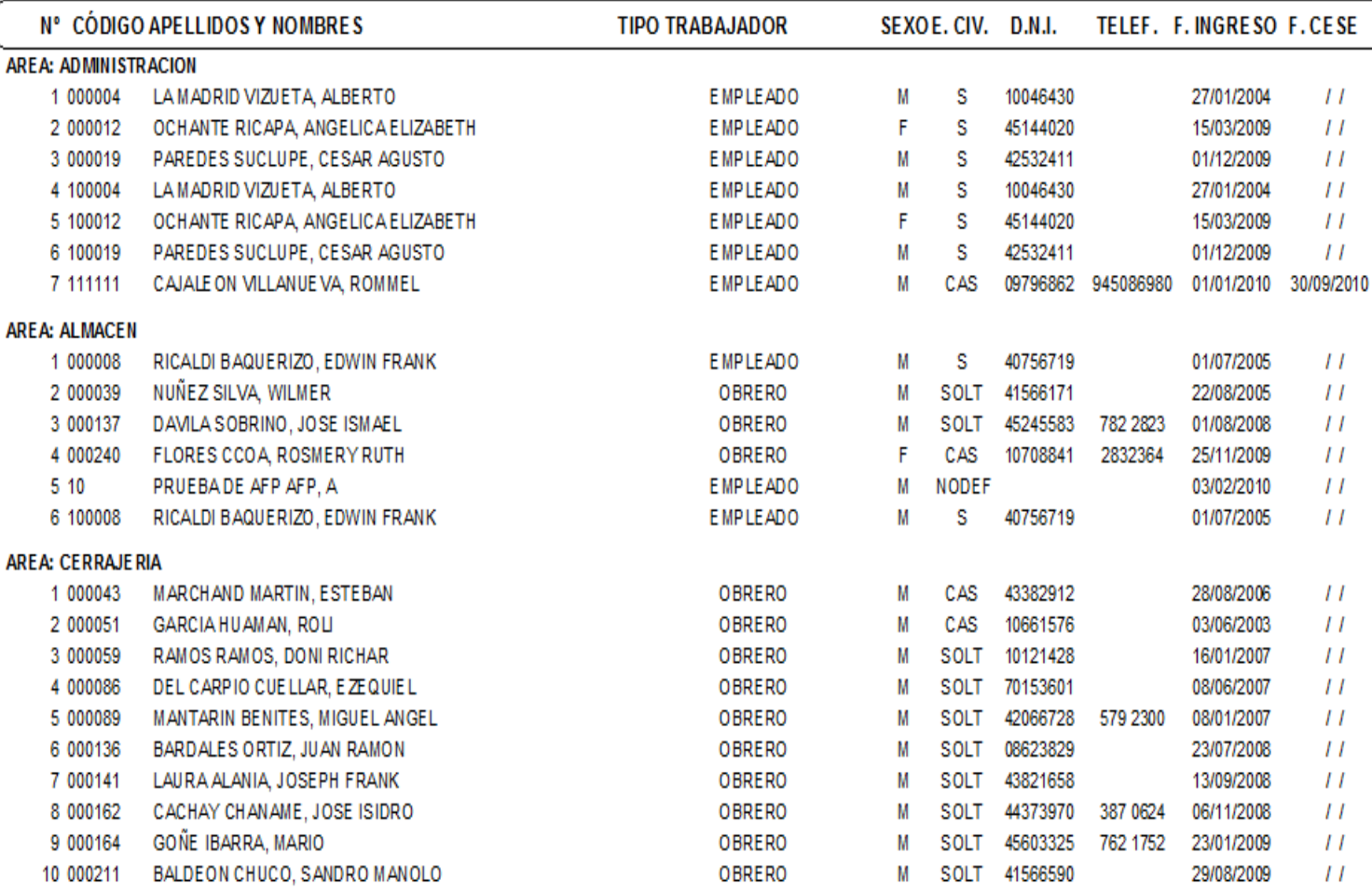

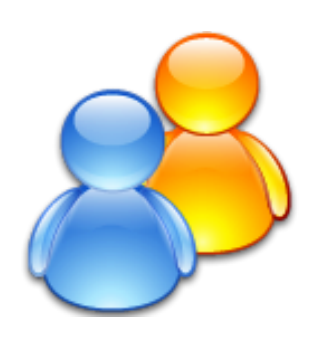

# **REGISTRO DE** REMUNERACIONES HJAS

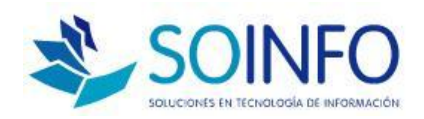

**PLANILLAS / PROCESOS**

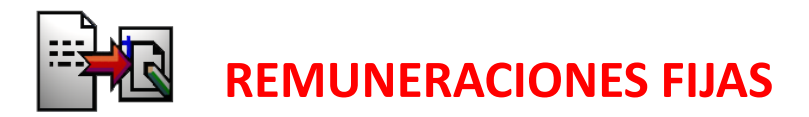

### **IMPORTES QUE SE TOMARAN COMO BASE PARA CALCULAR**

- **NO SE MODIFICARAN**
- **FECHA DE VIGENCIA (FECHA DE MODIFICACION)**
- **EJEMPLO: SUELDO BASICO, ASIGNACION FAMILIAR**

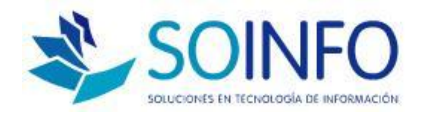

# **I** Planillas

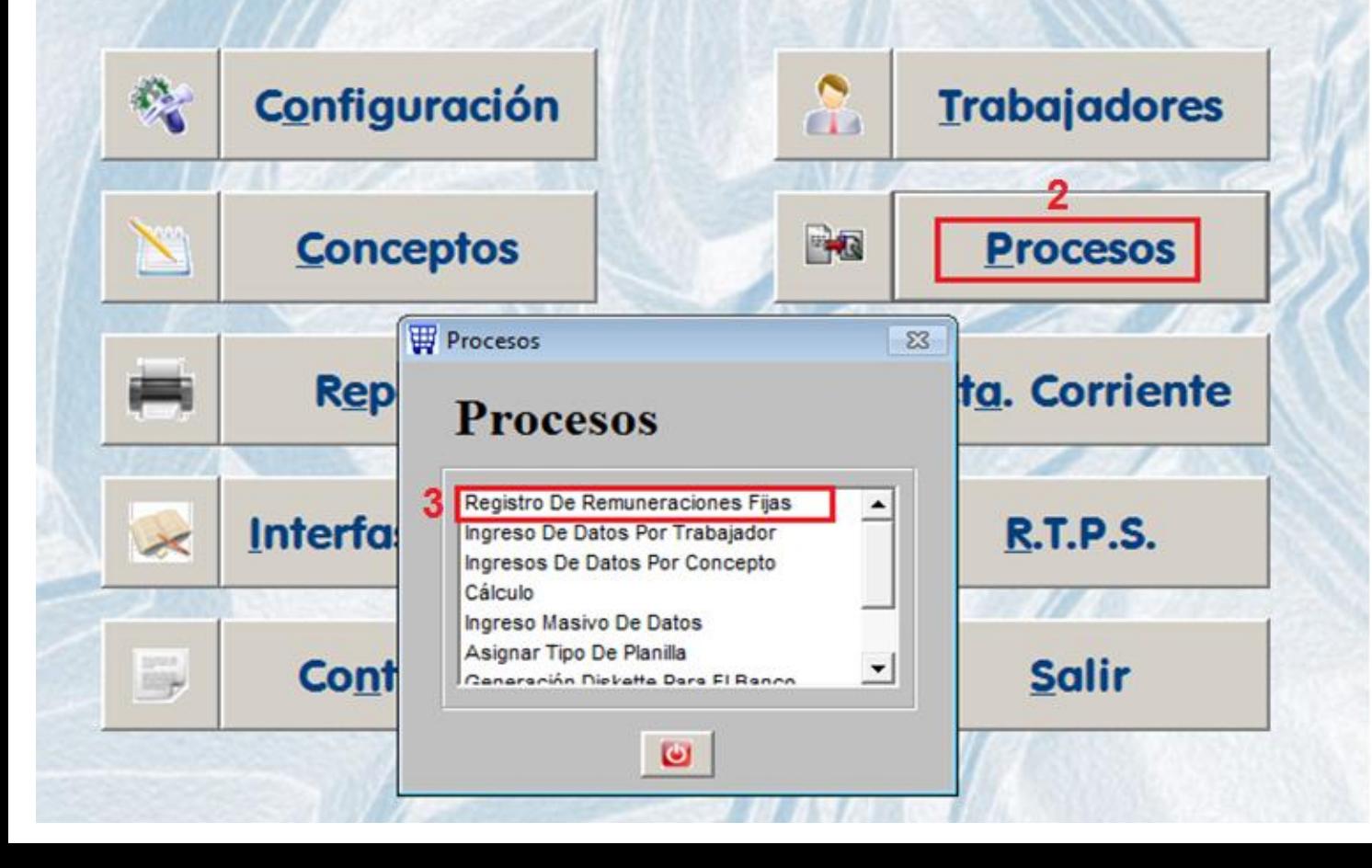

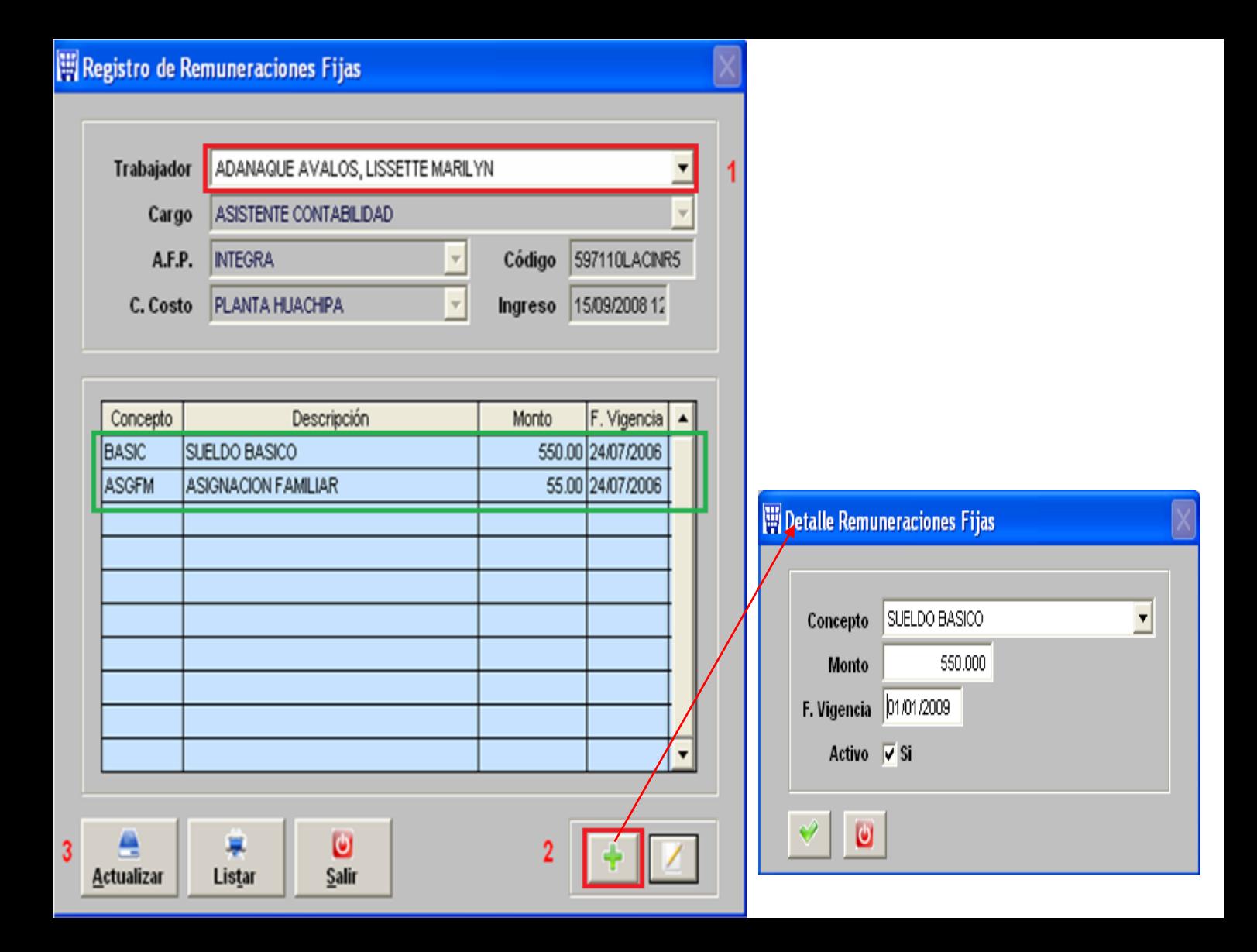

#### **LISTADO REMUNERACIONES FIJAS**

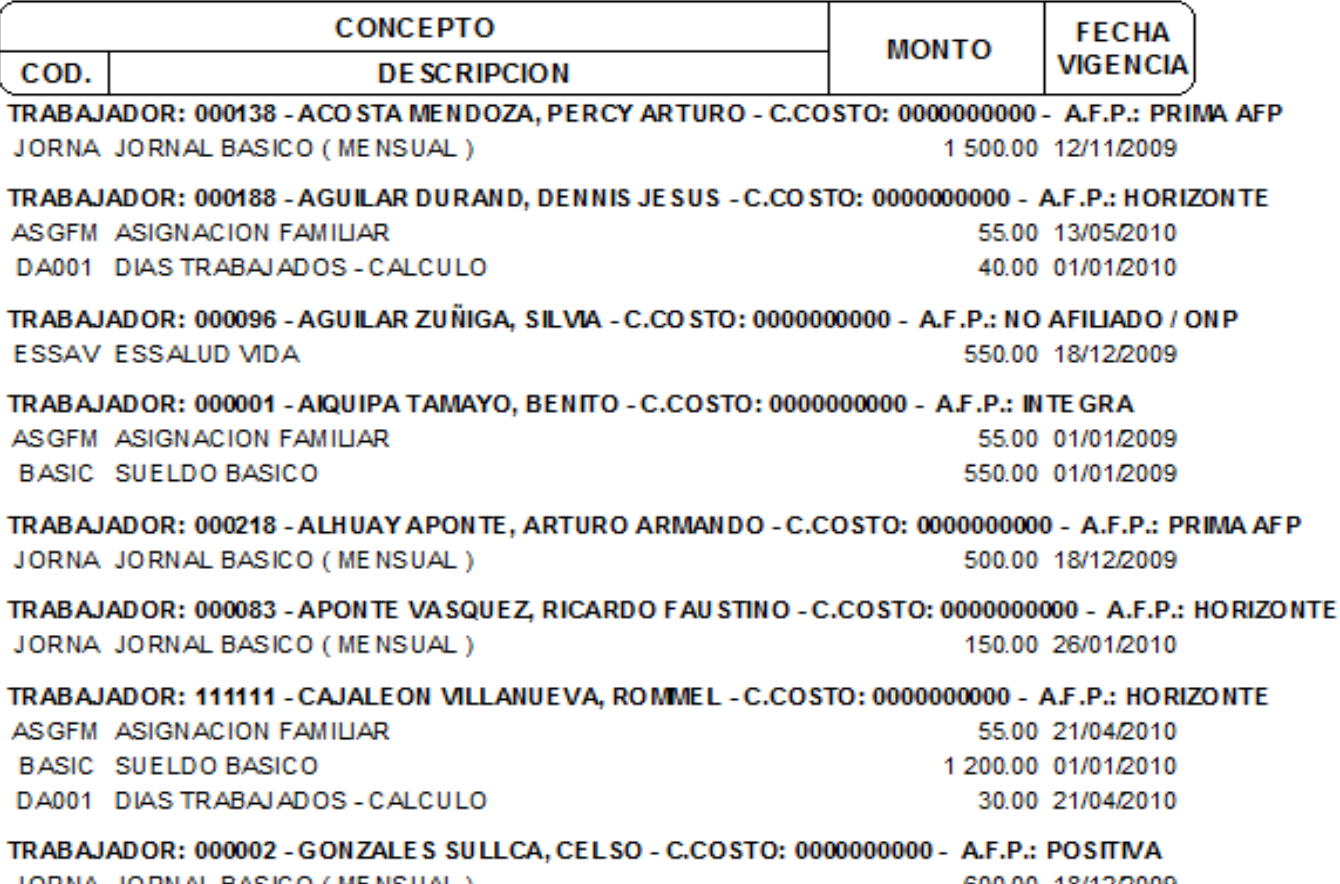

JORNA JORNAL BASICO (MENSUAL)

600.00 18/12/2009

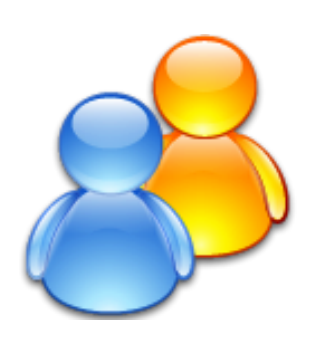

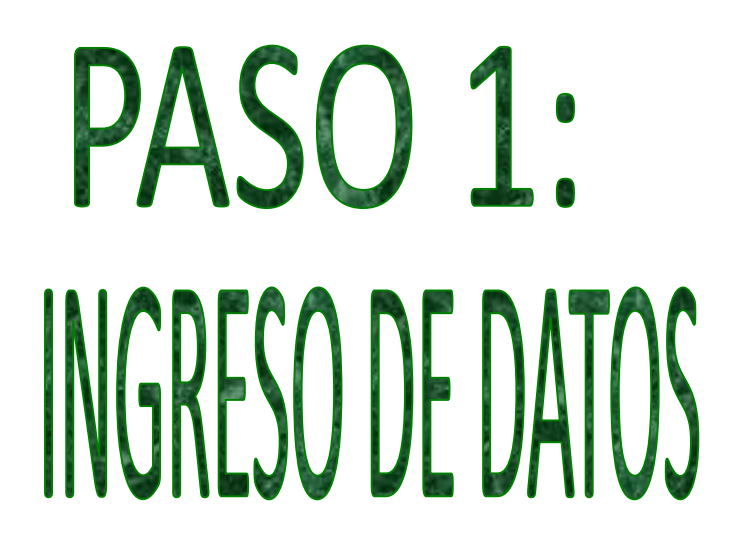

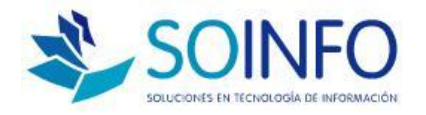

**PLANILLAS / PROCESOS**

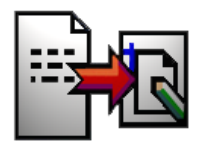

**PASO 1 : INGRESO DE DATOS**

### **IMPORTES O VALORES PARA EL CALCULO DE PLANILLAS**

 **DATOS VARIABLES QUE SOLO AFECTARÁN AL PERIODO ELEGIDO**

**EXISTEN 3 MANERAS DE INGRESAR DATOS:** 

 **POR TRABAJADOR, POR CONCEPTO y MASIVO**

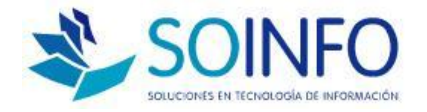

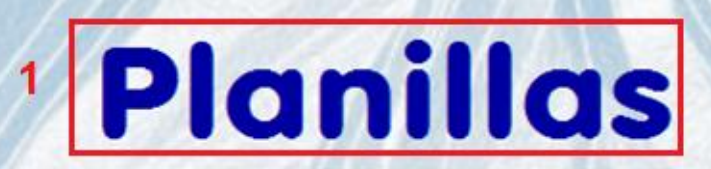

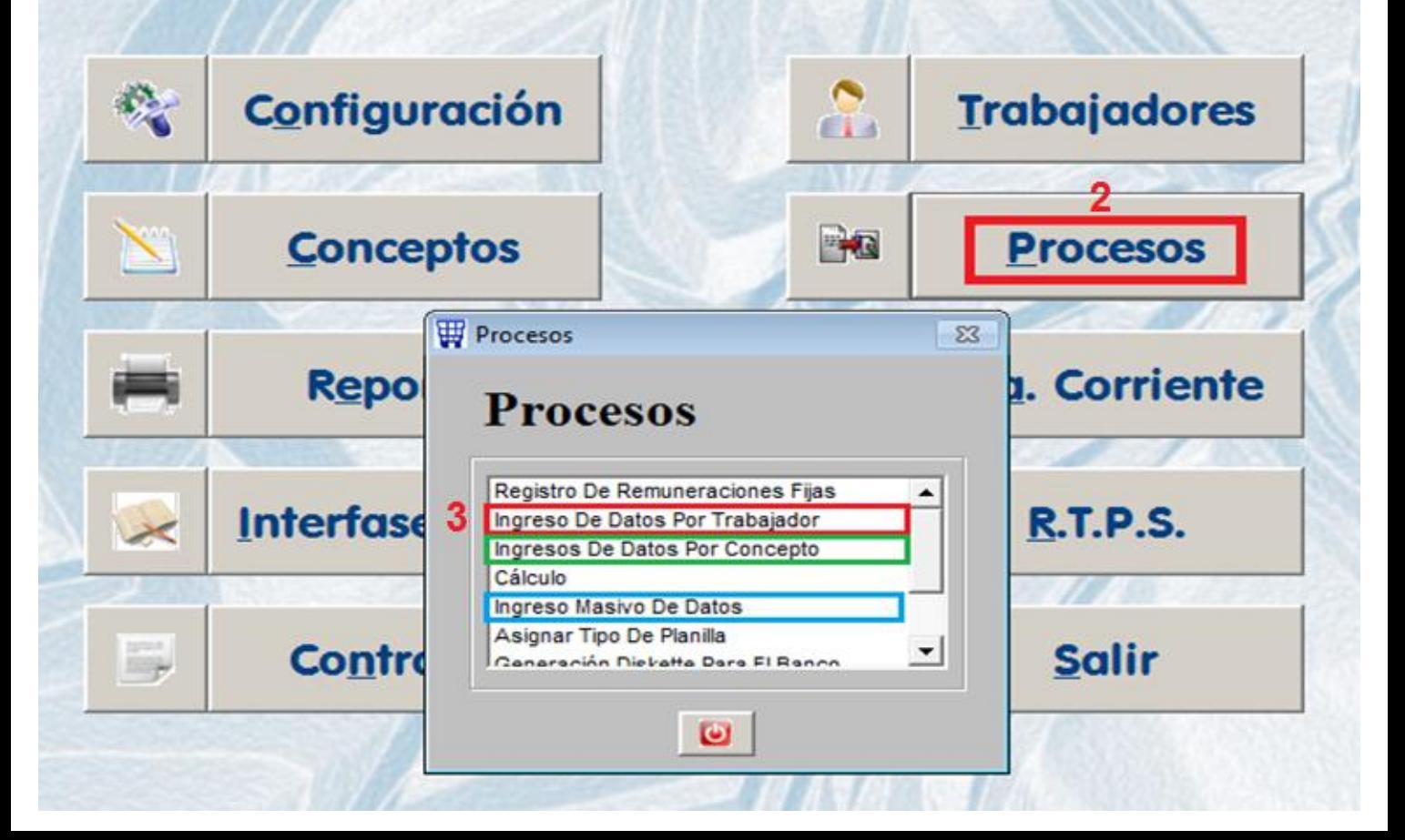

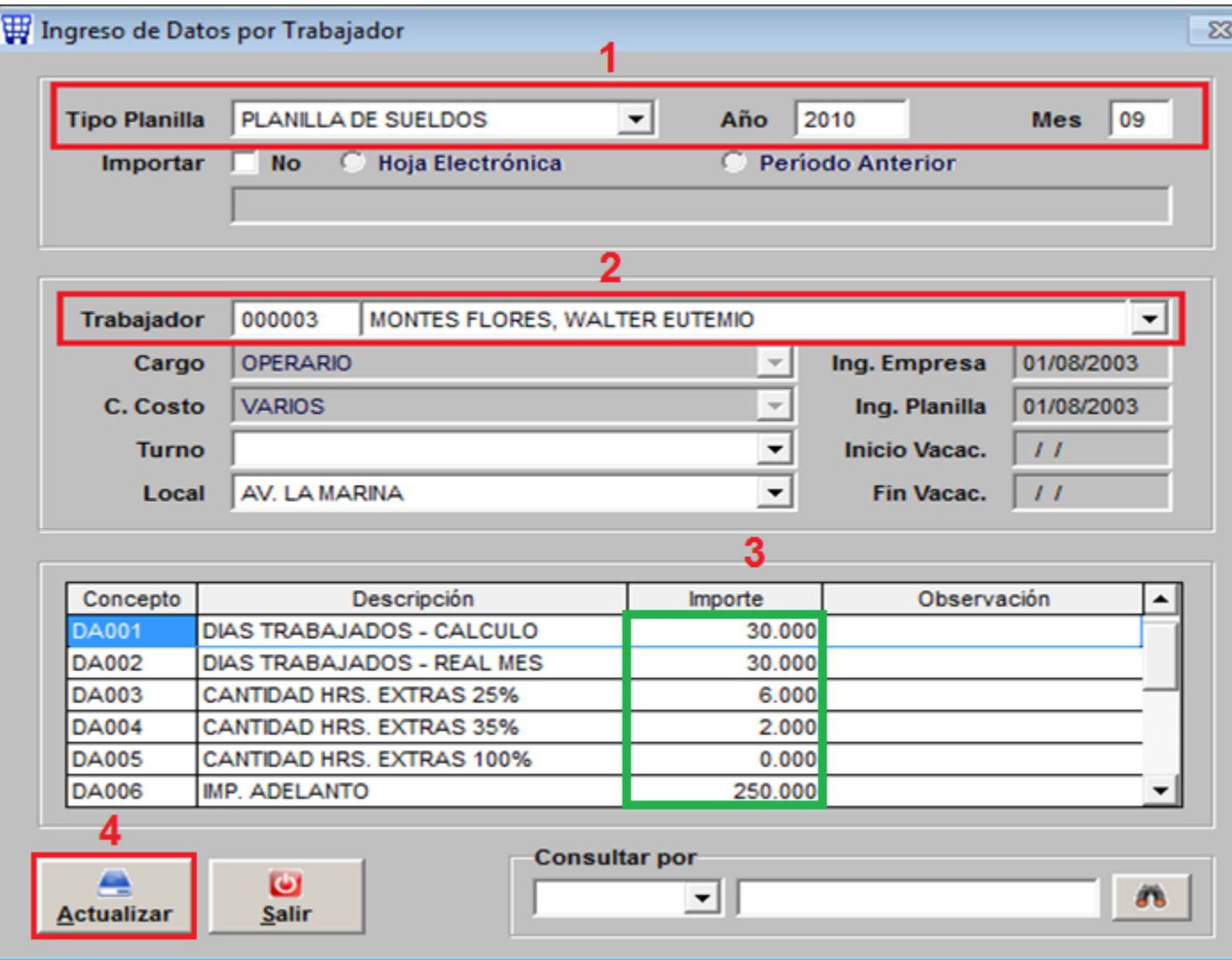

#### Ingreso de Datos por Concepto  $\Sigma$ **Tipo Planilla** PLANILLA DE SUELDOS ▾ Año 2010 **Mes** 09 2 Concepto DIAS TRABAJADOS - CALCULO

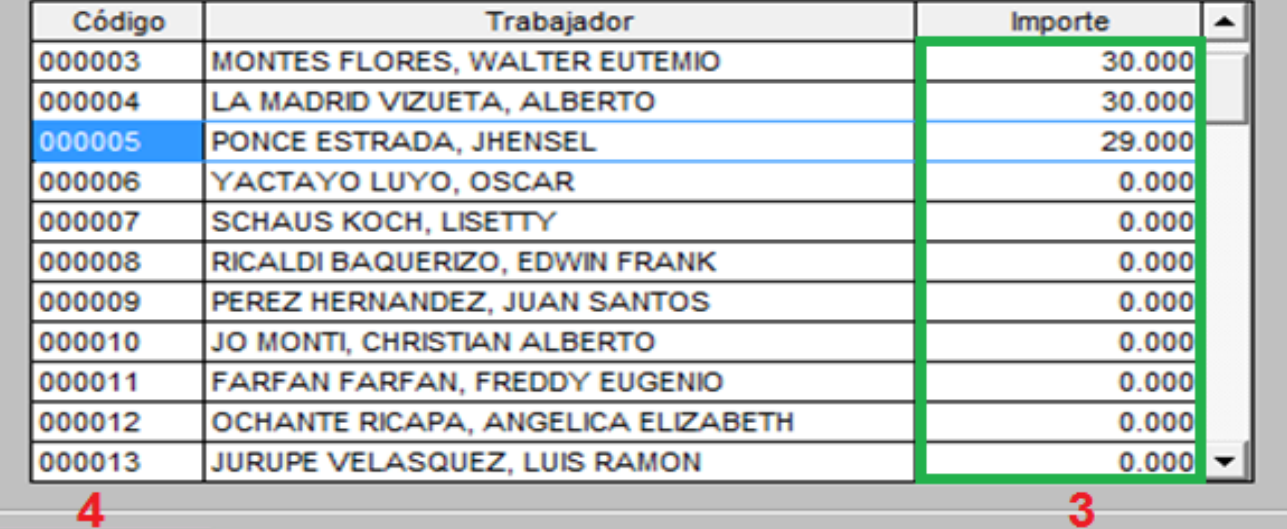

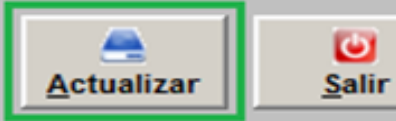

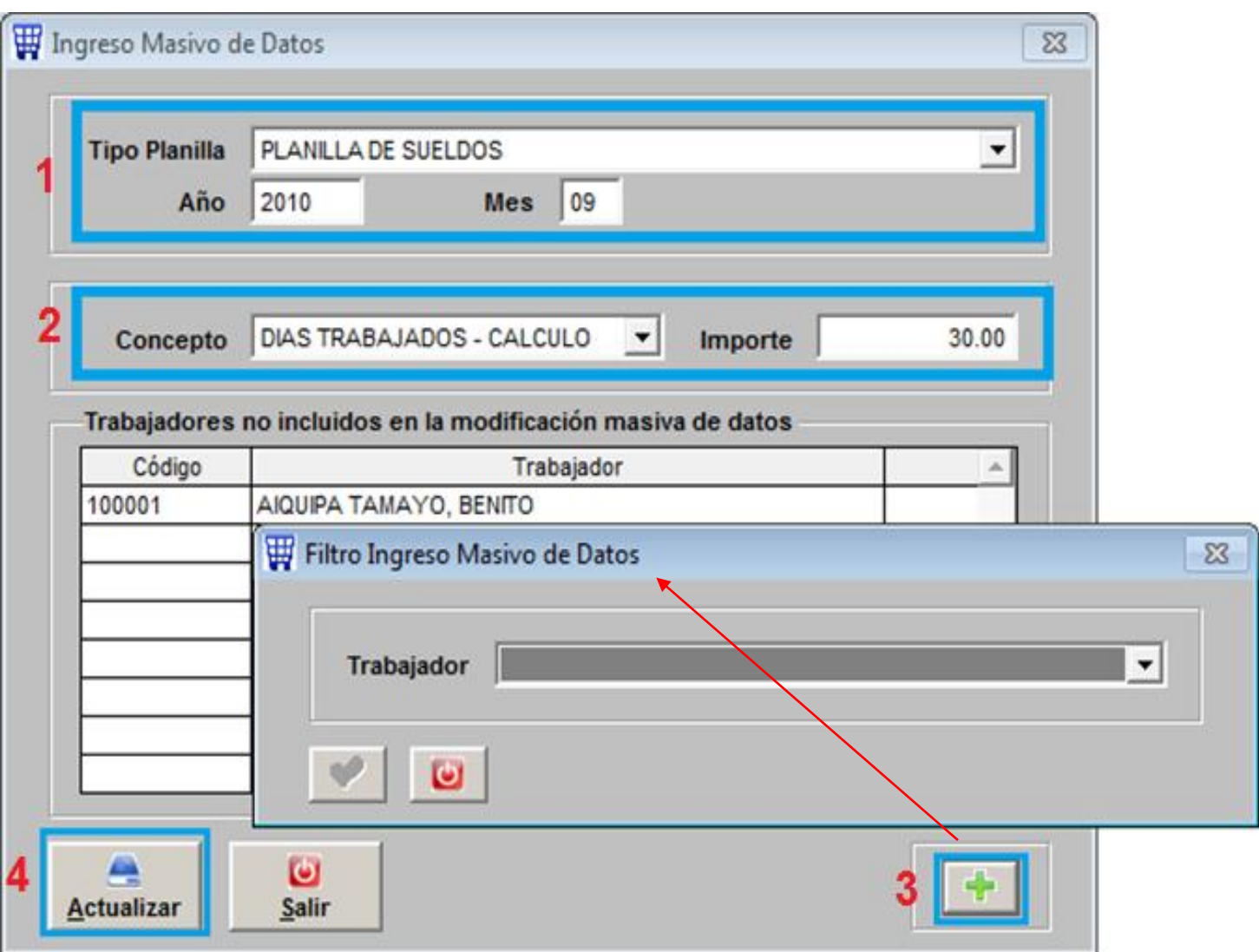

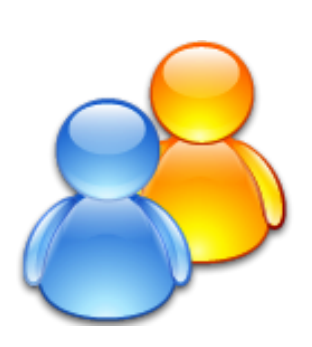

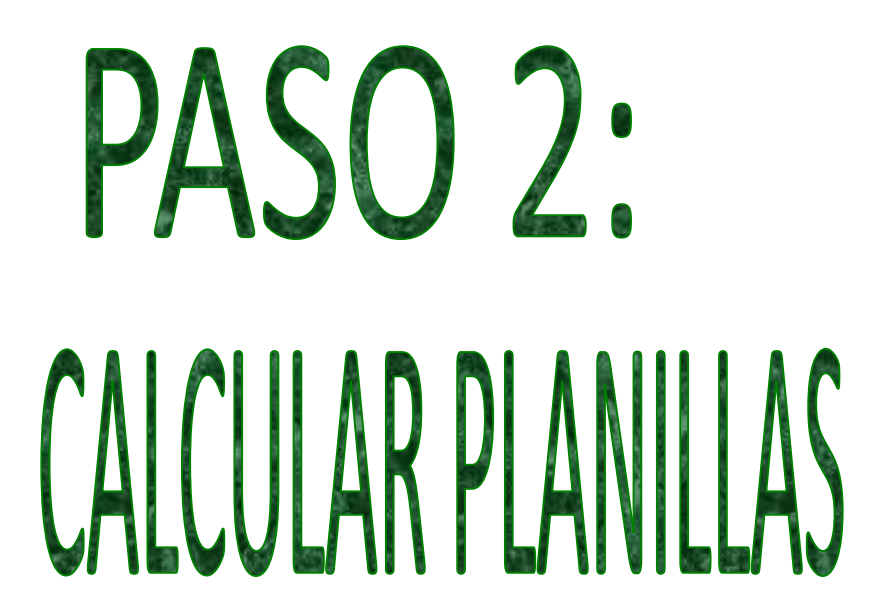

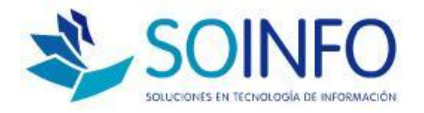

**PLANILLAS / PROCESOS**

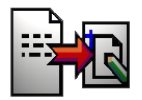

**PASO 2 : CALCULAR PLANILLAS**

### **PROCESO AUTOMATICO DEL SISTEMA**

 **TOMA INFORMACION DE: TABLA DE COMISIONES AFP, REG. TRABAJADORES, REG. REMUNERACIONES FIJAS**

 **TAMBIÉN DE DATOS INGRESADOS: POR TRABAJADOR, POR CONCEPTO O POR MASIVO**

**SE PUEDE RECALCULAR VARIAS VECES**

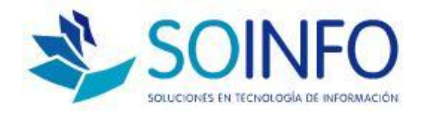

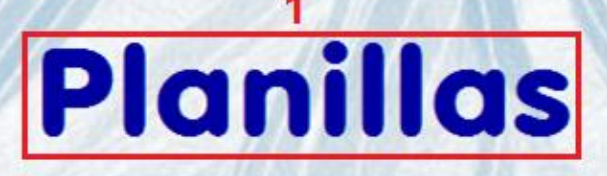

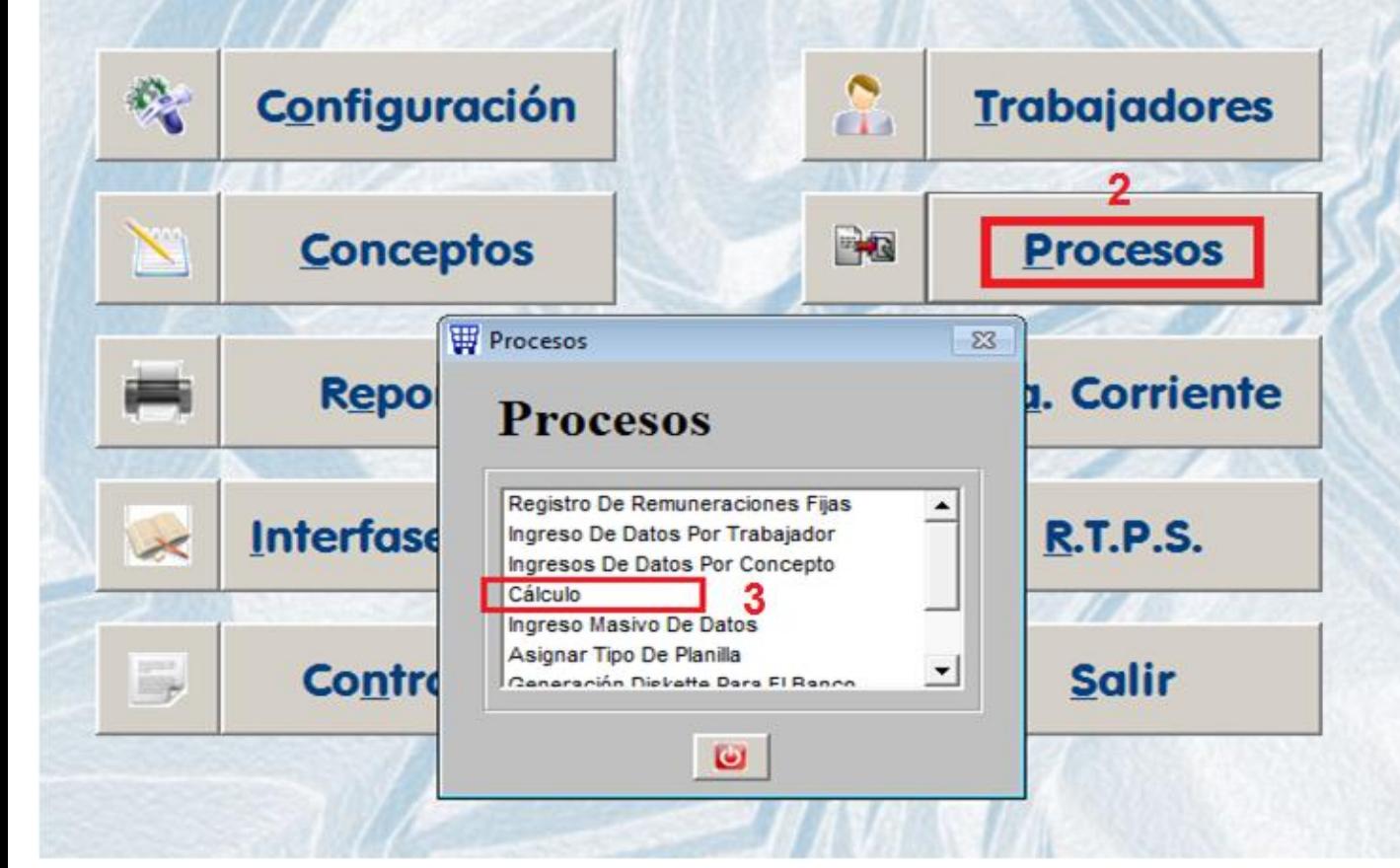

### Proceso de Cálculo

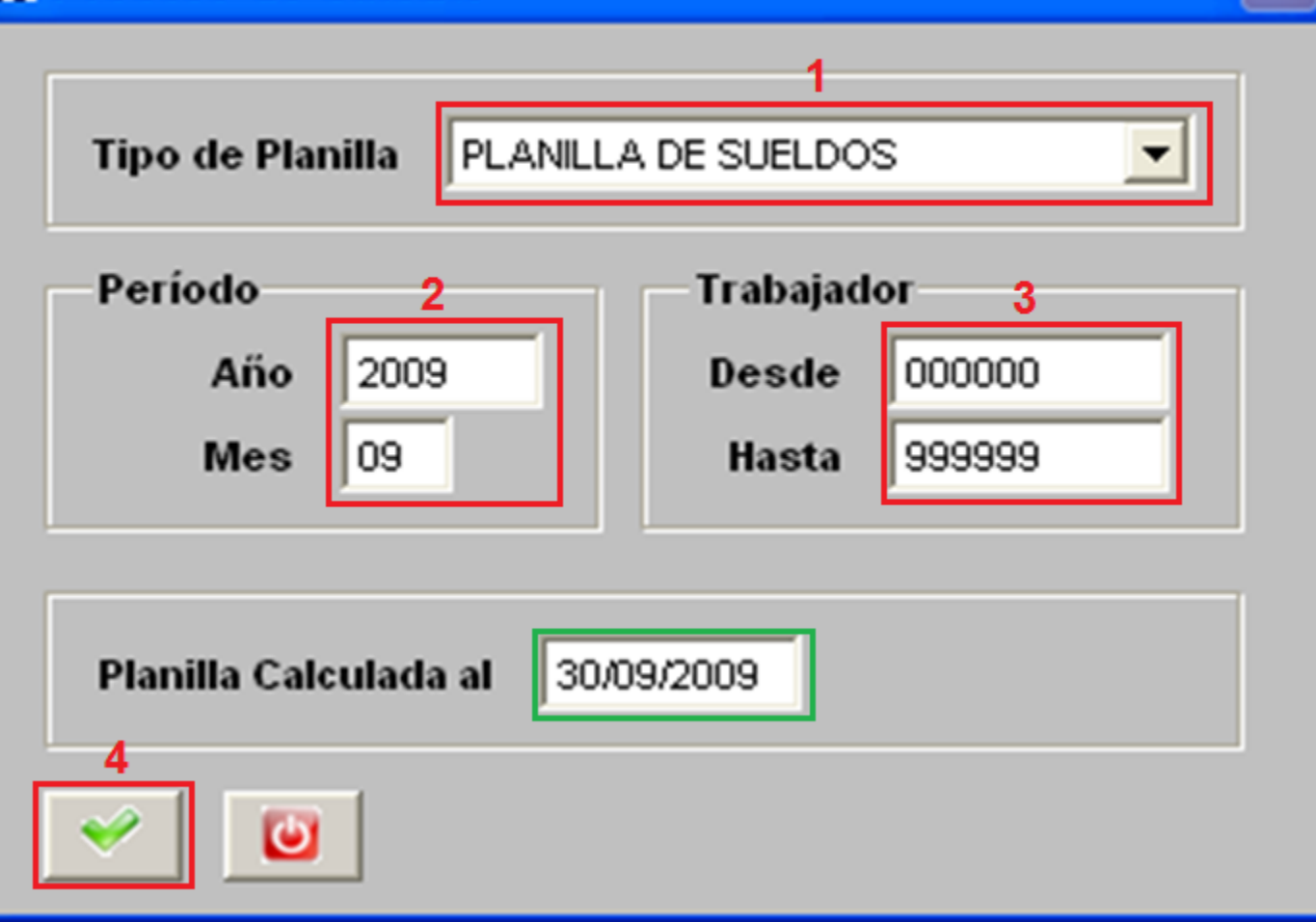

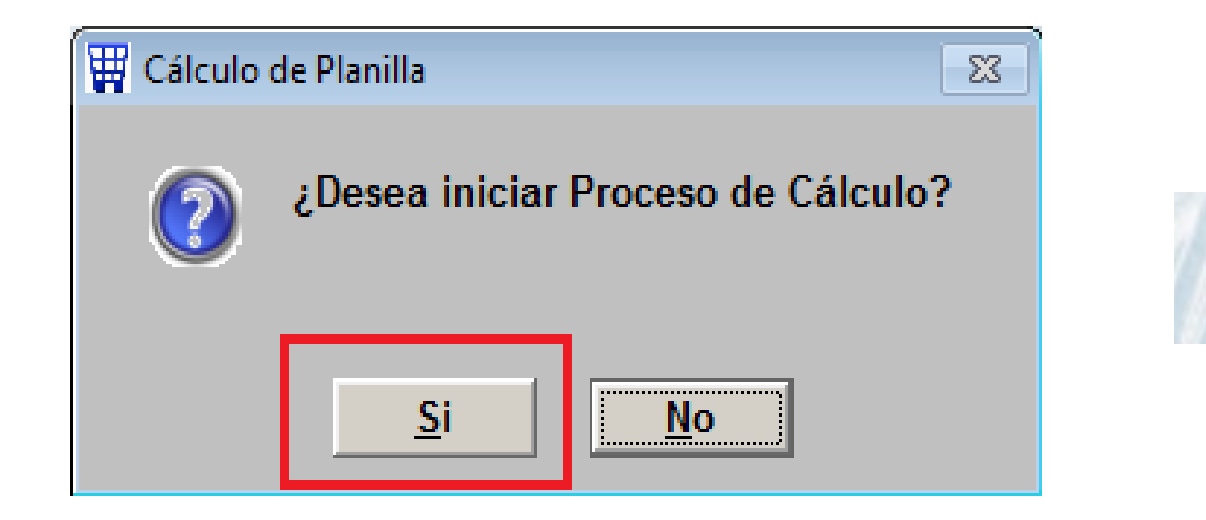

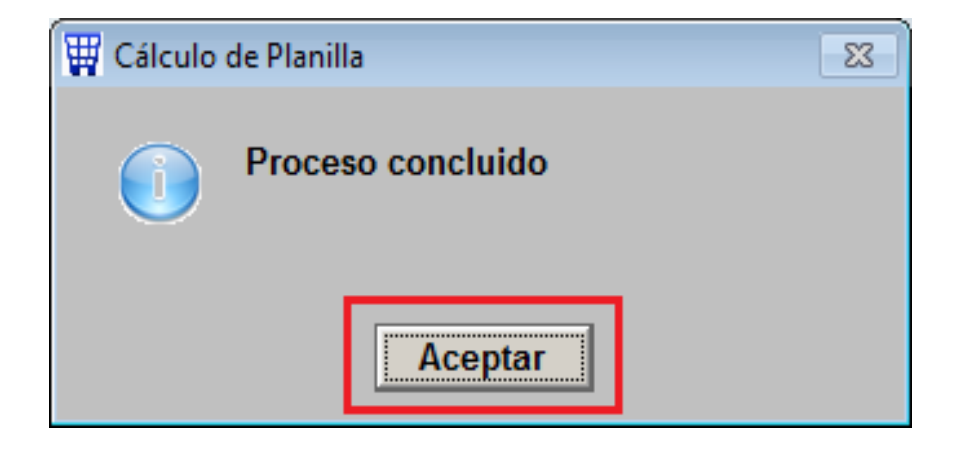

**ASGFM** 

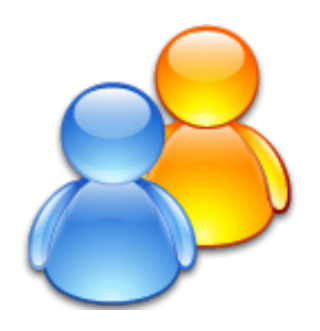

# REVISIÓN DE RESULTADOS

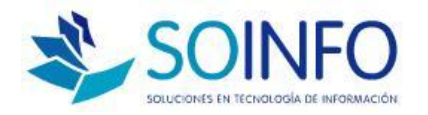

**PLANILLAS / REPORTES**

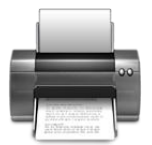

**PASO 3 : REVISAR RESULTADOS**

**EMITIR BOLETA DE PAGO EN PANTALLA O IMPRESORA**

**VERIFICAR RESULTADOS**

**EN CASO DE DIFERENCIA VERIFICAR DATOS LLENADOS**

 **IMPRESIÓN DE BOLETA EN FORMATO REPORT (CARTUCHO O TINTA) o MATRICIAL (CINTA)**

**PAPEL A4 O PAPEL CONTINUO PRECORTADO A ½ HOJA**

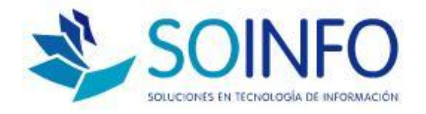

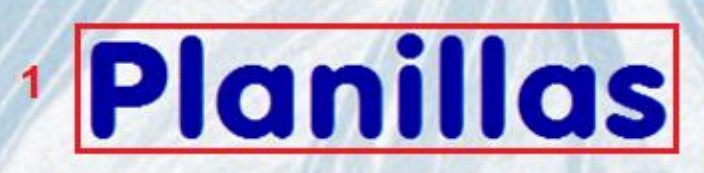

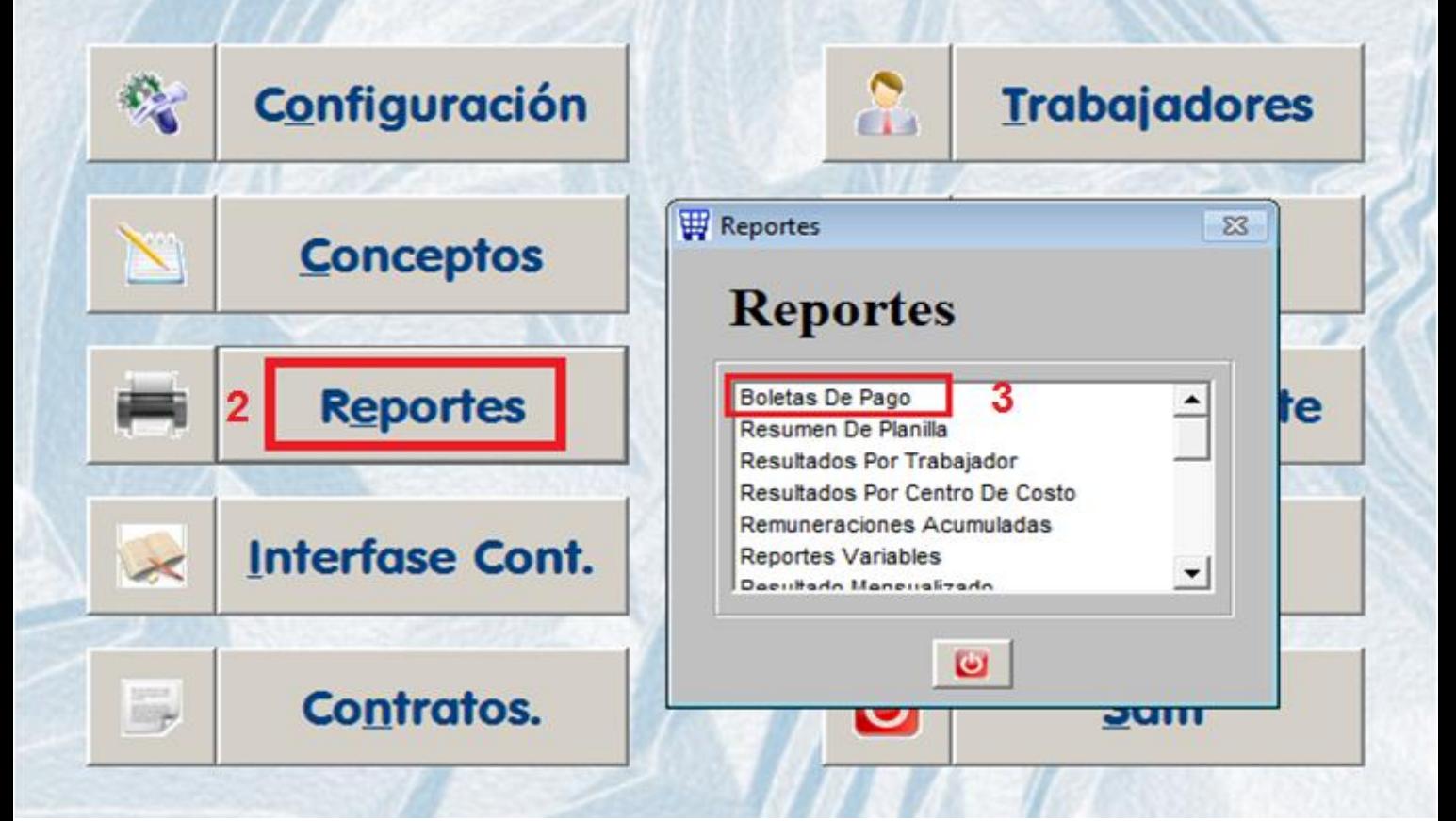

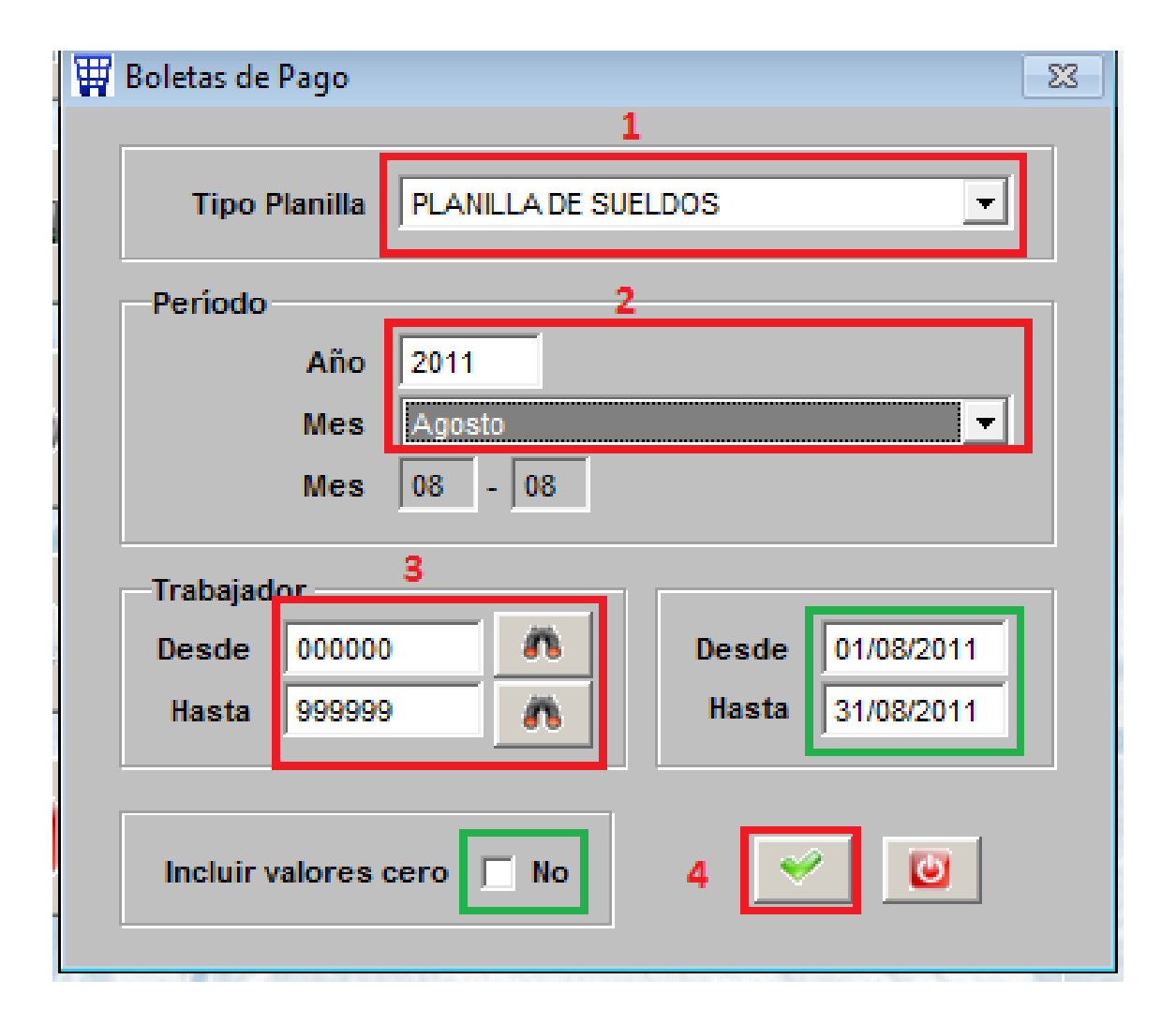

### **BOLETA DE PAGO** D.S. 001-98 TR

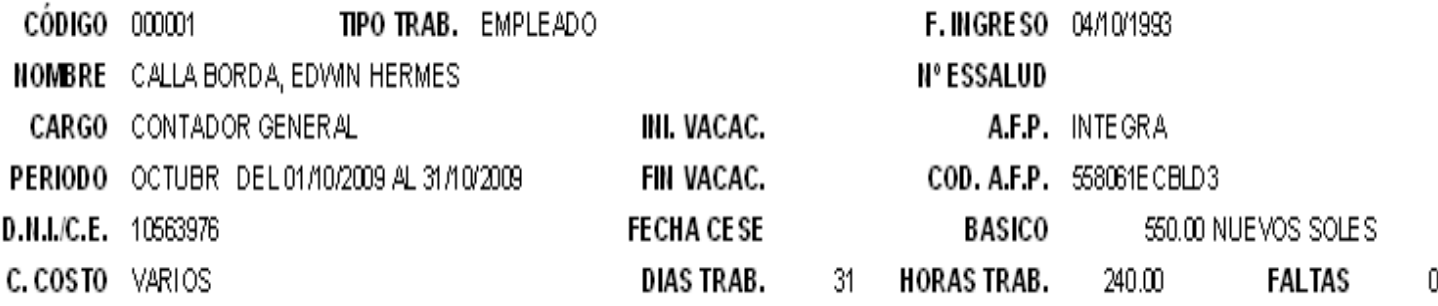

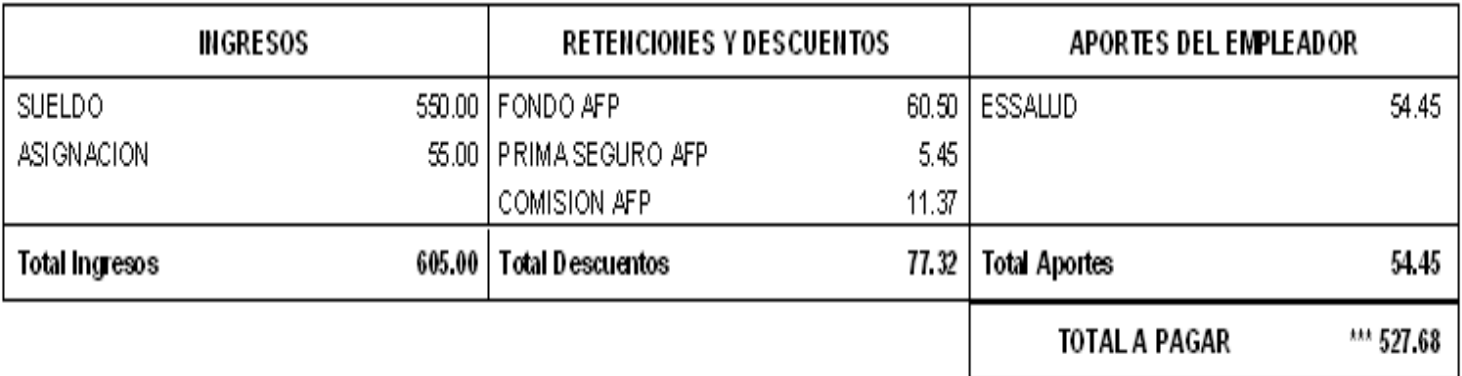

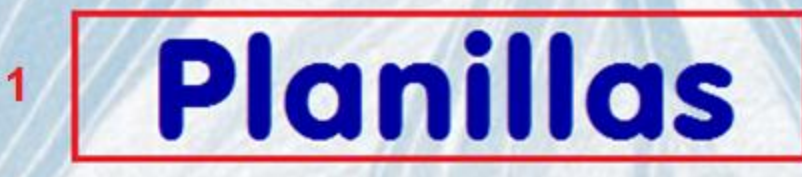

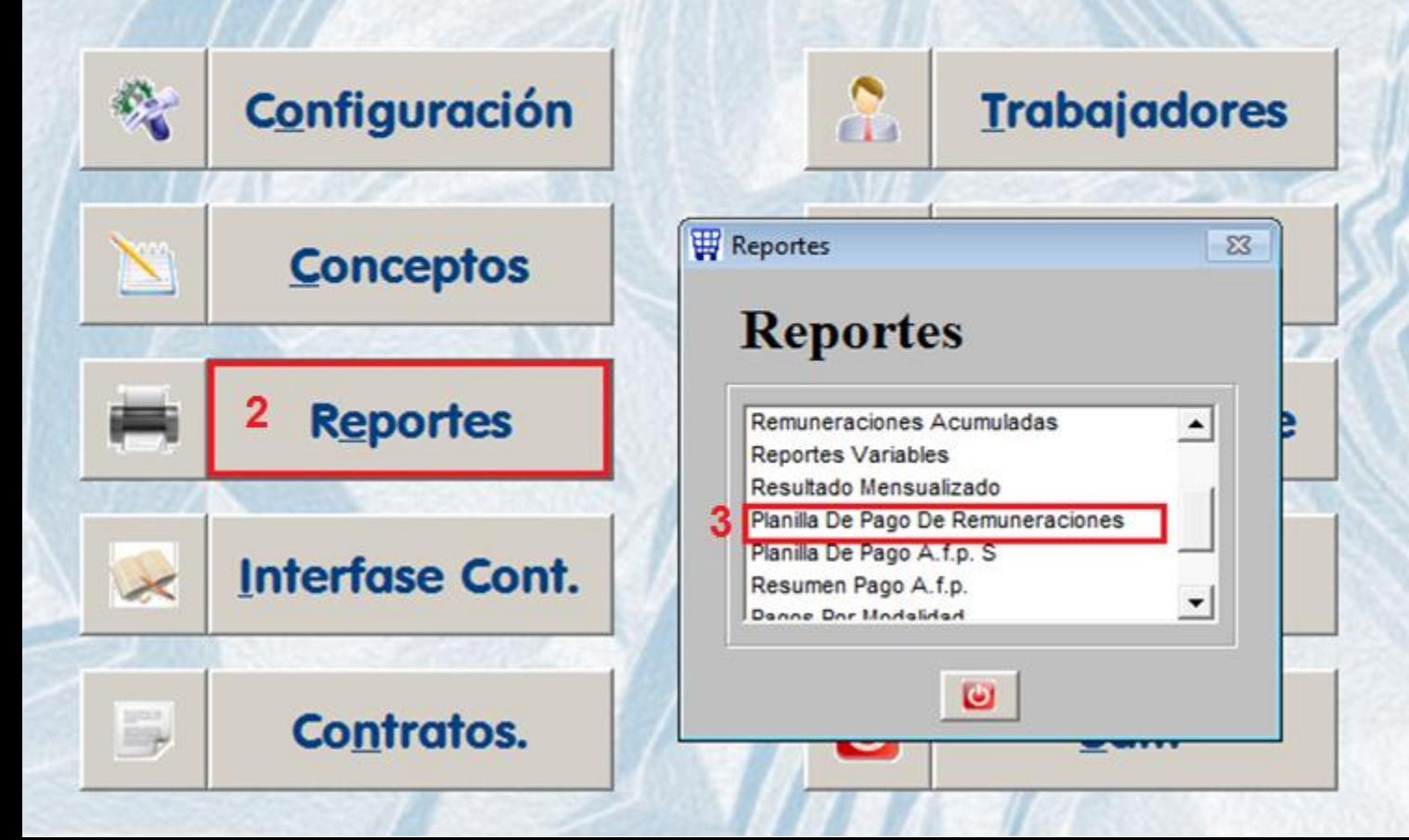

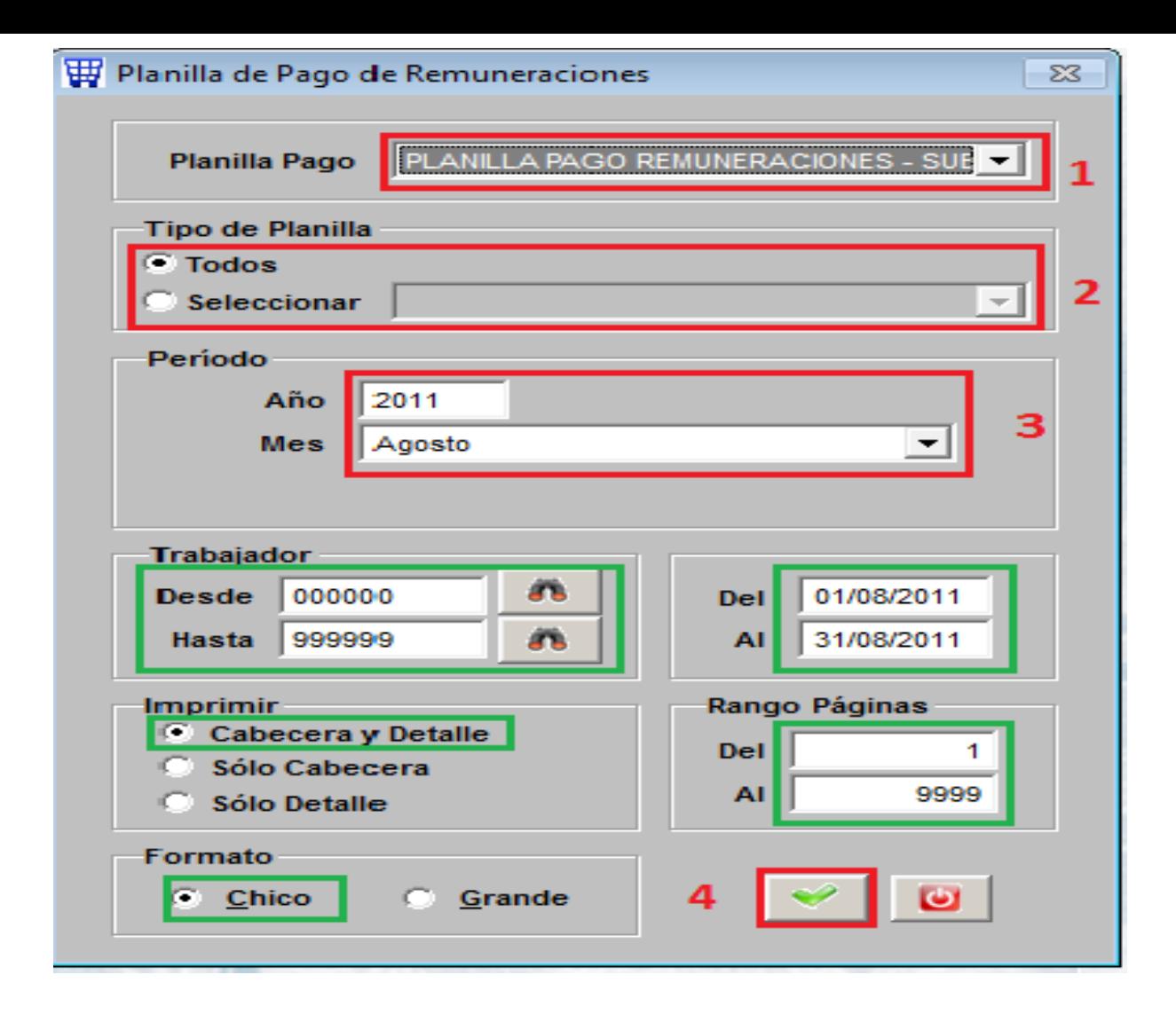

#### PLANILLA PAGO REMUNERACIONES - SUELDOS PERIODO: SETIEMBRE 2010 DEL 01/09/2010 AL 30/09/2010

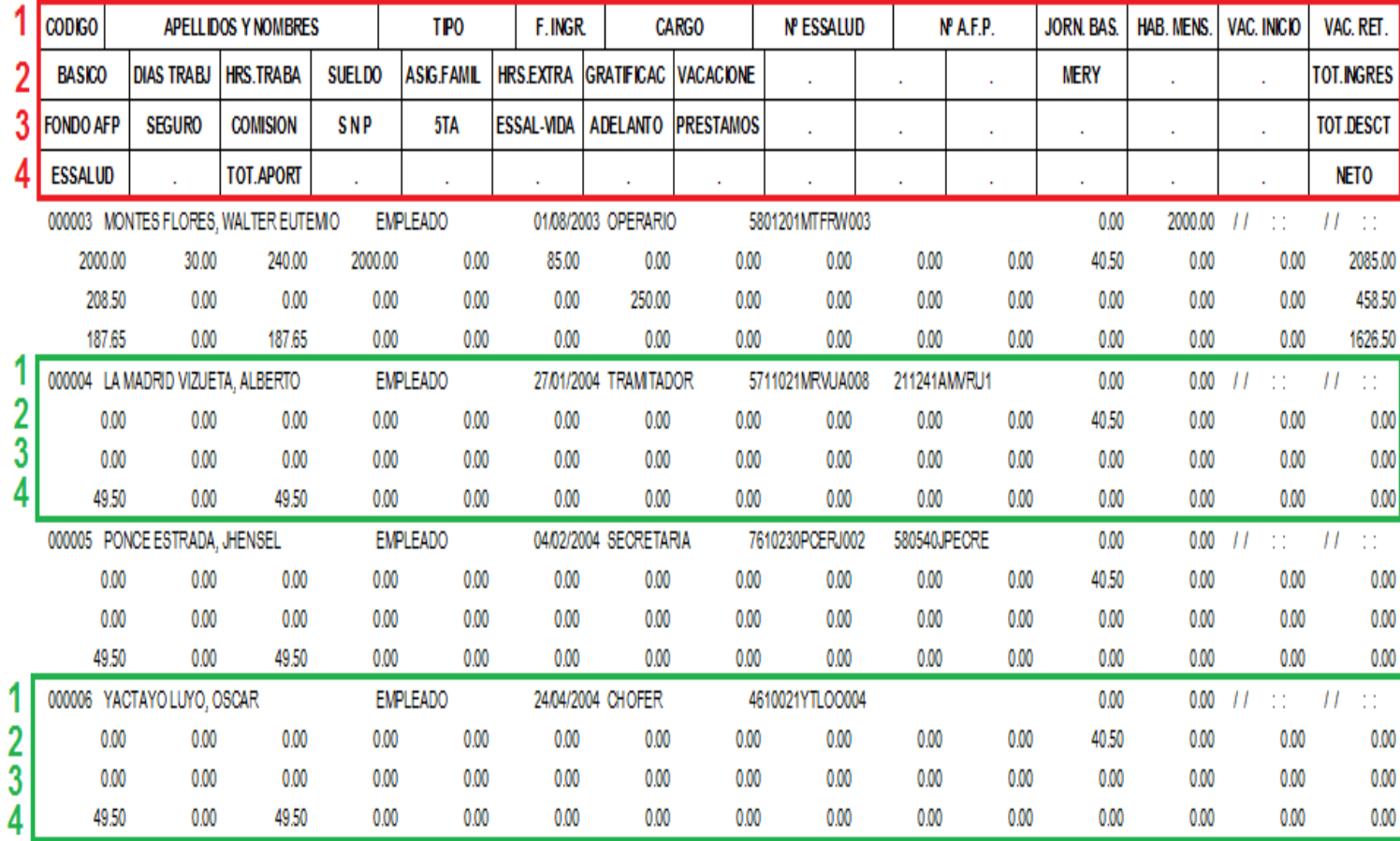

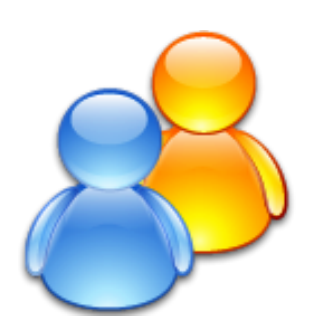

# RESUMEN DEL MODULO

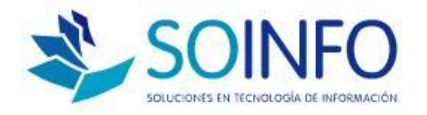

### **PLANILLAS**

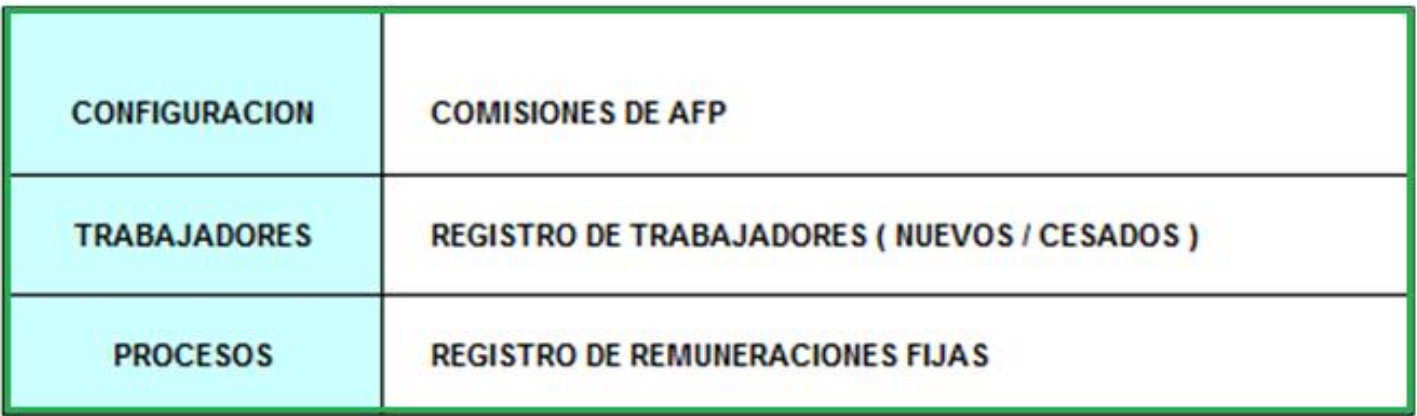

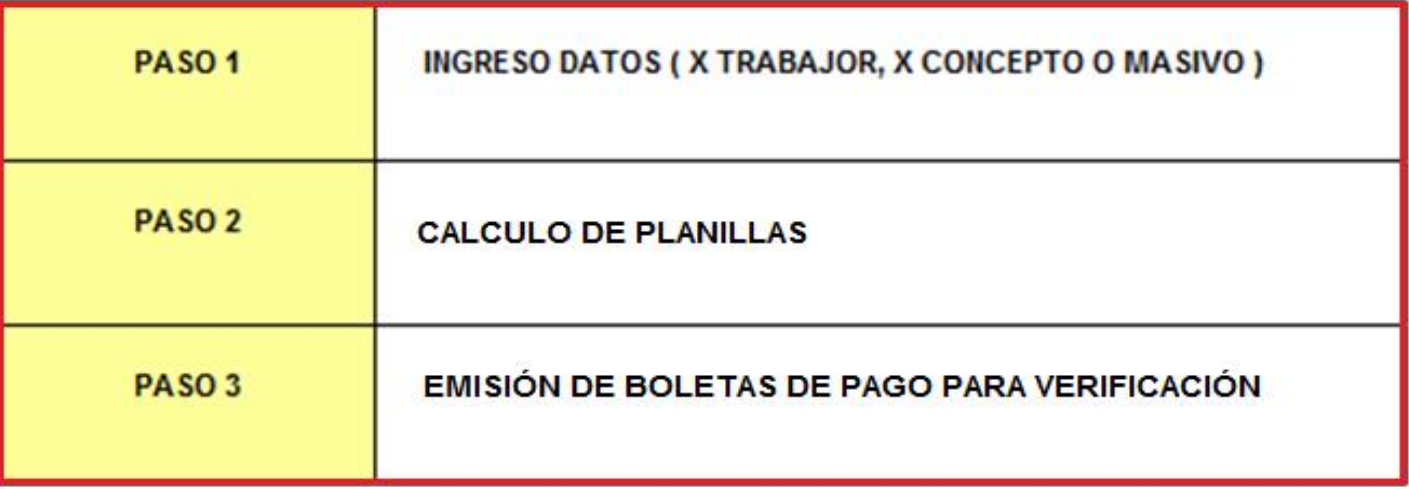